# **UNIVERSIDAD NACIONAL DE INGENIERÍA**

FACULTAD DE INGENIERÍA ELÉCTRICA Y ELECTRÓNICA

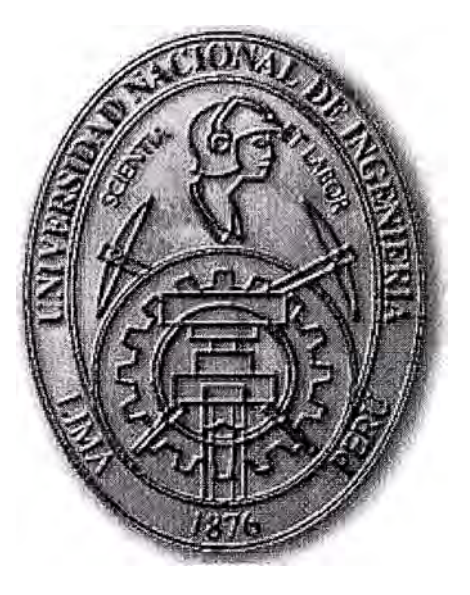

## **DESPACHO ECONÓMICO A CORTO PLAZO DE UNIDADES TÉRMICAS PARA CARGAS CONSTANTES POR PERIODO**

## **INFORME DE SUFICIENCIA**

## PARA OPTAR EL TÍTULO PROFESIONAL DE:

## **INGENIERO ELÉCTRICISTA**

## **PRESENTADO POR:**

PEDRO ANTONIO CORONADO ZAFRA

**PROMOCIÓN 2004-1** 

, **LIMA- PERU 2010** 

## **DESPACHO ECONÓMICO A CORTO PLAZO DE UNIDADES TÉRMICAS PARA CARGAS CONSTANTES POR PERIODO**

Gracias Dios mío por la oportunidad que me has brindado de darle a mi madre la inmensa alegría de poder tener un hijo profesional.

#### **SUMARIO**

El presente informe de suficiencia trata de la realización de un despacho económico solo para unidades generadoras térmicas. Este despacho económico de generadores eléctricos se realiza a corto plazo, específicamente en un día, en el que se tiene variación de la carga por diferentes periodos cada uno.

Se expone los diferentes métodos existentes en la literatura internacional para realizar el despacho térmico, cada uno de ellos acompañado de un pequeño código fuente en el lenguaje de programación MATLAB y como aplicación, para la validación de este trabajo, se hace el despacho económico, utilizando las funciones de costo de generación de unidades teóricas del ámbito académico y reales pertenecientes al sistema de generación de la ciudad de Iquitos.

El aporte del presente trabajo es que pueda aplicarse a sistemas eléctricos aislados como: sistema eléctrico de una mina, en los sistemas eléctricos aislados de los barcos, en ciudades con sistema eléctrico aisladas como !quitos, donde el suministro de electricidad es estrictamente dependiente de sus generadores térmicos existentes. Además tiene un aporte académico, ya que en nuestro medio no se cuenta con bibliografía que incluya el uso de software para los diferentes métodos que son conocidos, para el despacho de unidades térmicas.

### **INDICE**

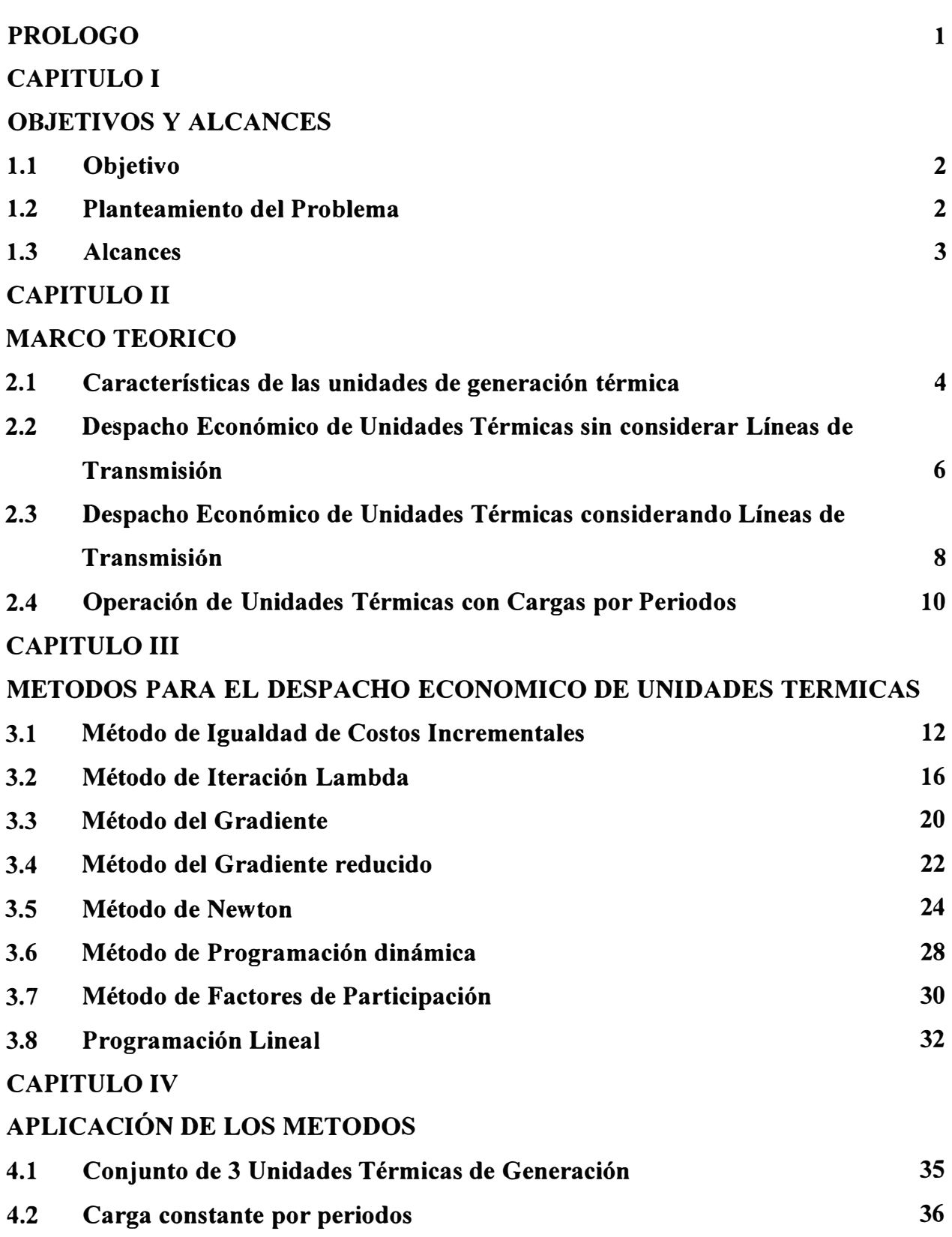

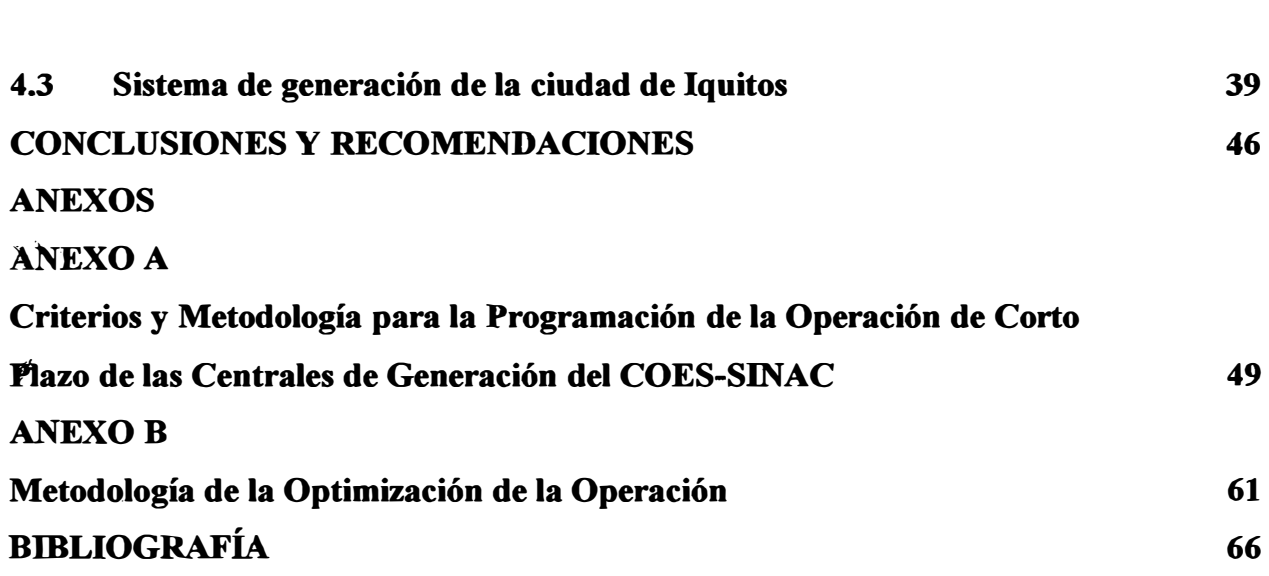

VII

#### **PROLOGO**

El propósito de este informe es presentar cada uno de los métodos matemáticos para realizar el despacho económico de unidades térmicas a corto plazo (1 día) pero considerando cargas constantes por periodo (por ejemplo, 4 periodos de varias horas cada uno). Para cada uno de los métodos expuestos se ha desarrollado un pequeño programa en el lenguaje de programación MATLAB y se ha usado unidades térmicas de prueba (teóricas) y un sistema real correspondiente a las unidades de generación que alimentan a la ciudad de Iquitos.

Para realizar el despacho económico de los generadores se considera, como entrada el costo qe combustible y como salida, la potencia eléctrica generada; el costo de generación resulta una curva característica que obedece a una ecuación no lineal cuyos coeficientes son diferentes para cada unidad térmica, asimismo se tiene en cuenta los limites de generación de potencia activa para cada una de las unidades.

En el Capítulo I se proporcionan los aspectos preliminares, así como el alcance de este trabajo.

En el Capítulo II se expone el marco teórico para el despacho térmico, incidiendo en las características de la función costo de los generadores térmicos y los limites mínimo y máximo de generación de potencia activa.

En el Capítulo III se expone cada uno de los métodos matemáticos para el despacho, , acompañado de su código fuente correspondiente.

En el Capítulo IV se refiere a los resultados de la aplicación de los métodos a varios generadores térmicos de los cuales se conoce su característica de costo de generación.

Finalmente se dan conclusiones y recomendaciones que puede servir para trabajos futuros en base a este informe de suficiencia.

## **CAPITULO I OBJETIVO Y ALCANCES**

#### **1.1 Objetivo**

El presente informe tiene como principal objetivo exponer los métodos de despacho económico para unidades térmicas, de las cuales se conoce su característica de costo de generación, así como sus límites de generación de potencia activa; para su aplicación se utiliza cargas constantes por cada periodo, sobre un total de 4 periodos (1 dia), asimismo se aplica al sistema de generación térmica de la ciudad de Iquitos.

#### **1.2 Planteamiento del Problema**

En la actualidad existen varios sistemas eléctricos aislados en nuestro país, los cuales son alimentados principalmente con generadores térmicos, la mayoría de ellos se encuentran en la selva peruana, las principales son:

- Sistema Aislado de !quitos
- Sistema Aislado de Puerto Maldonado
- Sistema Aislado de Tarapoto-Moyobamba-Bellavista
- Sistema Aislado de Bagua-Jaén

El problema del despacho económico de unidades térmicas es un problema antiguo y que consiste en encontrar el mínimo costo total de generación para atender una determinada demanda, sujeto a un conjunto de restricciones; por lo que este problema de despacho económico viene a ser un problema de optimización ( que siempre tiene una función objetivo y un conjunto de restricciones). La **función objetivo** consiste en minimizar el costo del combustible para la generación de todas las unidades térmicas, donde cada una de dichas unidades tiene su propia función costo  $(F_i)$ , lo cual se detalla mas adelante en el Capitulo II, Subtitulo 2.1. Entonces se trata de encontrar el mínimo de la suma del costo de generación de todas las unidades, como se muestra en la ecuación (1.1), y que además está sujeto a un conjunto de restricciones, uno de los cuales es el **balance de potencia** en el sistema eléctrico, es decir; la potencia generada es igual a la potencia consumida, cuando no se considera perdidas, como se puede observar en la ec. ( 1.2), donde

0 es la llamada función nula porque la diferencia entre la potencia de la carga y la potencia generada es cero. Matemáticamente, este problema del despacho económico se puede expresar de la siguiente manera:

Min 
$$
F_T = \sum_{i=1}^{N} F_i(P_i)
$$
 (1.1)

Sujeto a: (1.2)

Para resolver este problema, en el presente trabajo se utiliza diversos métodos iterativos que se exponen en el Capítulo III.

Es necesario tener en cuenta que, la metodología para resolver problemas de optimización en ingeniería involucra 5 pasos necesarios [ 1]:

- 1. Plantear el problema claramente.
- 2. Describir la información de entrada y de salida.
- 3. Resolver el problema a mano (o con una calculadora) para un conjunto de datos sencillo.
- 4. Crear una solución con código en MATLAB.
- 5. Probar la solución con diversos datos.

#### **1.3 Alcances**

Este trabajo resultó como consecuencia de la necesidad que tienen los estudiantes de ingeniería eléctrica y ramas afines, de contar con un programa computacional para resolver el problema del despacho económico de unidades térmicas, el cual es un tema que se aborda en las disciplinas de formación para ingenieros electricistas, particularmente en la Facultad de Ingeniería Eléctrica, de la Universidad Nacional de Ingeniería, y en la actividad profesional se aplica como parte del despacho hidrotérmico que realiza el Comité de Operación Económica del Sistema Interconectado Nacional (COES), porque también en el despacho hidrotérmico, para minimizar el costo de generación solo se considera el costo del combustible de las unidades térmicas, ya que el costo de generación de las unidades hidráulicas desde el punto de vista del combustible es despreciable comparado con las térmicas.

## **CAPITULO 11 MARCO TEORICO**

#### **2.1 Características de las unidades de generación térmica**

La particularidad de las unidades de generación térmica es que todas tienen el mismo proceso interno, lo que las diferencian es el tipo de combustible que se utiliza para calentar la caldera donde se encuentra el agua a ser transformado en vapor. El esquema de una unidad típica de Generador - Turbina - Caldera se muestra en la figura 2.1, en ella simbólicamente se aprecia una Caldera con fuente de combustible, una Turbina a Vapor y un Generador, seguidamente de un sistema de potencia auxiliar, el tipo de combustible para calentar la caldera puede ser carbón, gas natural, bagazo, y otros combustibles fósiles.

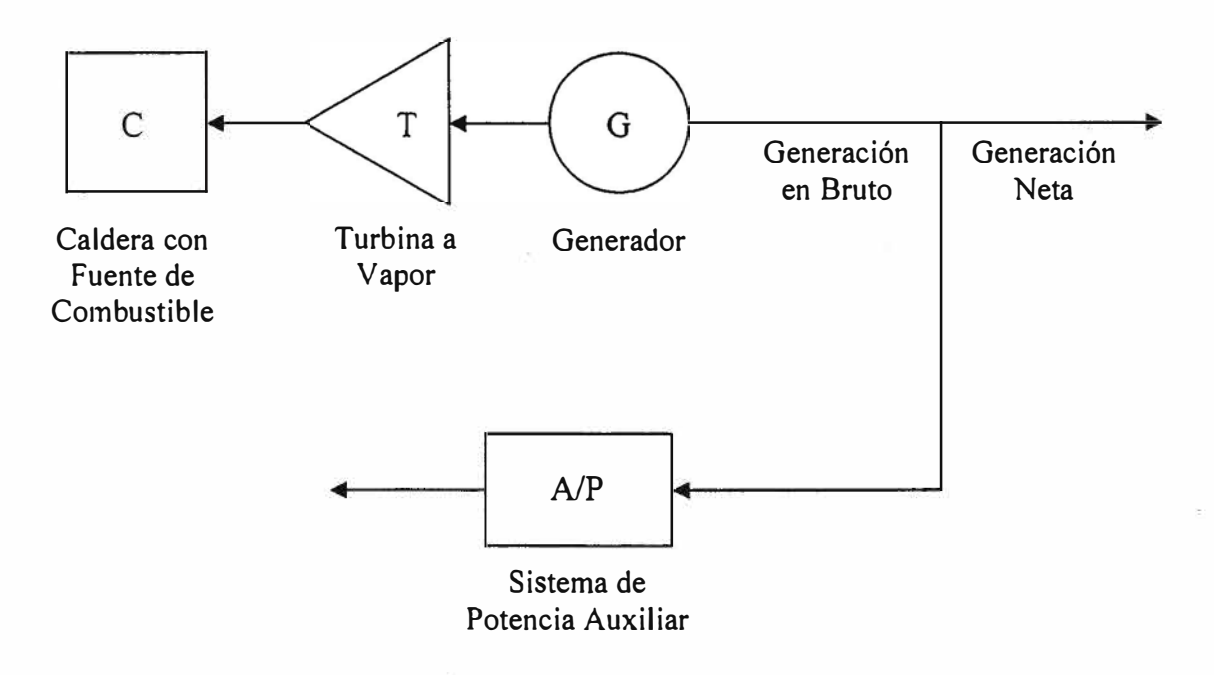

**Fig. 2.1. Unidad de Generador-Turbina - Caldera** 

Una Unidad de turbina típica a Vapor puede requerir del 2 al 6 % de la generación en bruto para el Sistema de Potencia Auxiliar, vale decir para las bombas de alimentación de la caldera, ventiladores, bombas de agua para la circulación en el condensador, y otros.

La entrada en bruto a la planta puede ser representada en términos de dólares por hora o toneladas de carbón por hora o millones de pies cúbicos de gas natural por hora, o cualquier otra unidad equivalente.

Los siguientes términos serán usados en la definición de las características de una unidad de turbina a vapor.

*H=* Entrada de calor a la unidad en Btu por hora (o MBtu/h)

*F* = Costo de Combustible en \$ por hora que se obtiene multiplicando H por un factor en \$ por MBtu.

En la figura 2.2 se muestra las características de entrada - salida de una unidad a vapor en forma ideal. En el eje de las ordenadas se muestra la entrada a la unidad en términos de energía calorífica [Millones de Btu por hora (MBtu/h)] o en términos de costo total por hora (\$ por hora), y en el eje de las abscisas se muestra la potencia neta de salida en términos de Megawatts (MW).

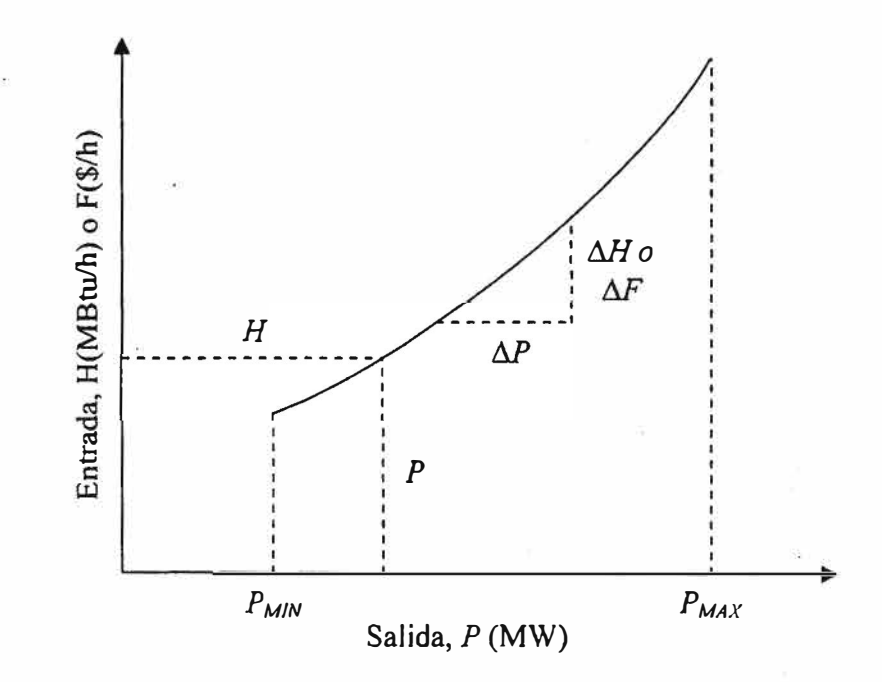

**Fig. 2.2. Curva Entrada-Salida** *H o F vs P* **de un Generador de Turbina a Vapor** 

Si la curva de la figura 2.2 fuese lineal, entonces para obtener, el doble de potencia habría que ingresar el doble de combustible, pero lo real es que para obtener el doble de potencia hay que ingresar más del doble de combustible, por ello, es que la curva tiende a ser suavemente convexa.

Por otro lado, la energía calorífica que se libera al quemarse por cada Kilogramo es diferente para cada tipo de combustible, y de acuerdo al mercado internacional el costo

para cada tipo también es diferente, por lo tanto, la curva Entrada-Salida expresada en MBtu o costo total por hora vs potencia neta es diferente para cada tipo de combustible utilizado, pero con similares características representados en la figura 2.2, vale decir que todas son curvas suavemente convexas.

Las curvas reales *H* o *F* vs *P* para cada unidad térmica son de valores discretos y se obtiene a partir de pruebas o ensayos de generación, para efectos de poder aplicar métodos de cálculo avanzado como veremos más adelante, a cada tipo de curva se les aproxima a una función matemática, que por simplicidad de cálculo en la mayoría de los casos son funciones cuadráticas.

## **2.2 Despacho Económico de Unidades Térmicas sin considerar Lineas de . Transmisión**

En este parte del presente trabajo se tratará del despacho económico propiamente dicho, empezaremos por el caso más simple. Supongamos que se tiene *N* unidades térmicas conectadas a una barra en el que también está conectada una carga *P1oad* como se muestra en la figura 2.3, la entrada se representará como  $F_i$  el cual será el costo de generación de potencia para cada unidad.

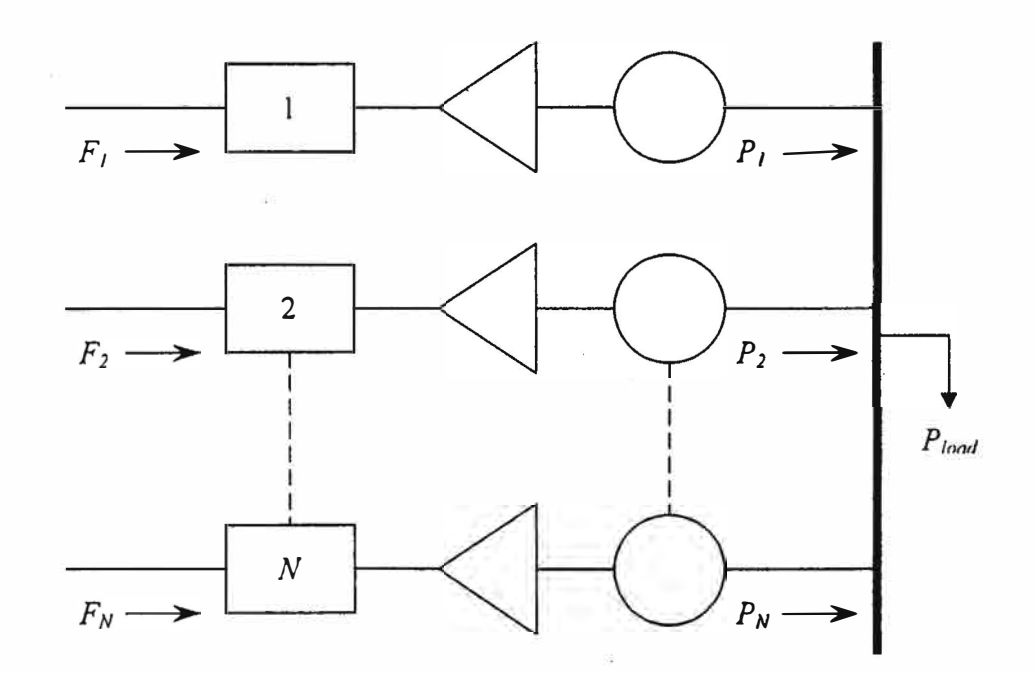

**Fig. 2.3.** *N* **Unidades Térmicas conectadas a una carga** 

Obviamente la tasa del costo total de generación del sistema será la suma de los costos de generación de todas las unidades que se encuentran en operación, pero teniendo presente que estas unidades tienen diferentes costos de generación de potencia, es decir;

diferentes curvas  $F$  vs  $P$ , y además están limitados por una generación de potencia mínima y otra máxima como se puede observar en la figura 2.2.

Se origina, entonces, un problema de optimización, donde se debe minimizar el costo de generación de las unidades térmicas, para este efecto se debe de recurrir a métodos matemáticos que se exponen en este trabajo.

Por lo tanto, el despacho económico es un problema de optimización que consiste en definir una función objetivo  $F_T$ , el cual es igual al costo total de la potencia generada para satisfacer la demanda, como se muestra en la ec.(2.1). Esta función objetivo debe estar sujeta a restricciones que para este caso es la ecuación de balance de energía, o sea la potencia generada igual a la demanda, pues la potencia eléctrica generada es consumida al mismo tiempo que se genera, no se almacena. Esta ecuación de balance de energía se representa por una función nula  $\emptyset$ , como se muestra en la ec. (2.2).

$$
F_T = F_1 + F_2 + F_3 + F_4 \dots + F_N
$$
  

$$
F_T = \sum_{i=1}^N F_i(P_i)
$$
 (2.1)

$$
P_{load} - \sum_{i=1}^{N} P_i = 0 = \emptyset
$$
 (2.2)

Una forma de resolver este problema es con la función de Lagrange  $\mathcal{L}$ , el cual agrega a la función objetivo  $F_T$ , la restricción Ø previamente multiplicada por un factor denominado multiplicador de Lagrange  $\lambda$ , dicha función de Lagrange se muestra en la ec. (2.3).

$$
\mathcal{L} = F_T + \lambda \, \mathcal{O} \tag{2.3}
$$

Para obtener un costo mínimo de generación se toma la primera derivada de la función de Lagrange con respecto a cada potencia  $P_i$ , y luego se iguala a cero. Entonces resulta  $N + 1$ variables, los cuales son los N valores de salida de Potencia  $P_i$ , y el factor multiplicador de Lagrange  $\lambda$ . Como se muestra en la ec. (2.4)

$$
\frac{\partial \mathcal{L}}{\partial P_i} = \frac{\mathrm{d}F_i(P_i)}{\mathrm{d}P_i} - \lambda = 0 \tag{2.4}
$$

o de otra forma

$$
0 = \frac{\mathrm{d}F_i}{\mathrm{d}P_i} - \lambda \tag{2.5}
$$

En donde  $dF_i/dP_i$  es la tasa de costo incremental, luego entonces se deduce que la condición necesaria para que exista un costo mínimo de generación, es que la tasa de costo incremental de cada unidad debe ser igual al multiplicador de Lagrange  $\lambda$ .

La condición anterior se agrega a las inecuaciones de restricción de potencia mínima y potencia máxima, y a la ecuación de la suma de potencias generadas de cada Unidad que deben ser igual a la potencia de la carga, obteniéndose un sistema de ecuaciones mostrados en las ec. (2.6).

dF¡ dP¡ = A Pí,mín < P¡ < Pí,max *N L* <sup>P</sup>¡ = P1oad **í=l**  *N ecuaciones*  2N *inecuaciones* (2.6) 1 *restricción*

Si alguna unidad de generación alcanza su límite ya sea máximo o mínimo, entonces se fija su generación en el valor de dicho límite correspondiente, por lo que las dos primeras expresiones de la ecuación 2.6, pueden ser reformuladas para su aplicación, estas se muestran en la ec. 2.7.

$$
\frac{dF_i}{dP_i} = \lambda \qquad \text{para } P_{i,min} \le P_i \le P_{i,max}
$$
\n
$$
\frac{dF_i}{dP_i} \le \lambda \qquad \text{para } P_i = P_{i,max} \qquad (2.7)
$$
\n
$$
\frac{dF_i}{dP_i} \ge \lambda \qquad \text{para } P_i = P_{i,min}
$$

#### **2.3 Despacho Económico de Unidades Térmicas considerando Líneas de Transmisión**

La figura 2.4 representa un sistema incluyendo líneas de transmisión, entonces se tendrá que considerar las pérdidas totales en las líneas de transmisión *P1oss* , luego la ecuación de balance de potencia queda como se indica en la ecuación (2.8).

$$
P_{load} + P_{loss} - \sum_{i=1}^{P} P_i = 0 = \emptyset
$$
 (2.8)

La ecuación de Lagrange es de igual notación al que se indica en la ecuación (2.3), la diferencia es que la función nula  $\emptyset$ , contiene un término más y que al aplicar la primera derivada con respecto a la potencia de cada generador  $P_i$ , se obtiene una expresión como se indica en la ecuación (2.9).

$$
\frac{\partial \mathcal{L}}{\partial P_i} = \frac{\mathrm{d}F_i}{\mathrm{d}P_i} - \lambda \left( 1 - \frac{\partial P_{loss}}{\partial P_i} \right) = 0 \tag{2.9}
$$

o su equivalente

$$
\frac{\mathrm{d}F_i}{\mathrm{d}P_i} - \lambda \frac{\partial P_{loss}}{\partial P_i} = \lambda
$$

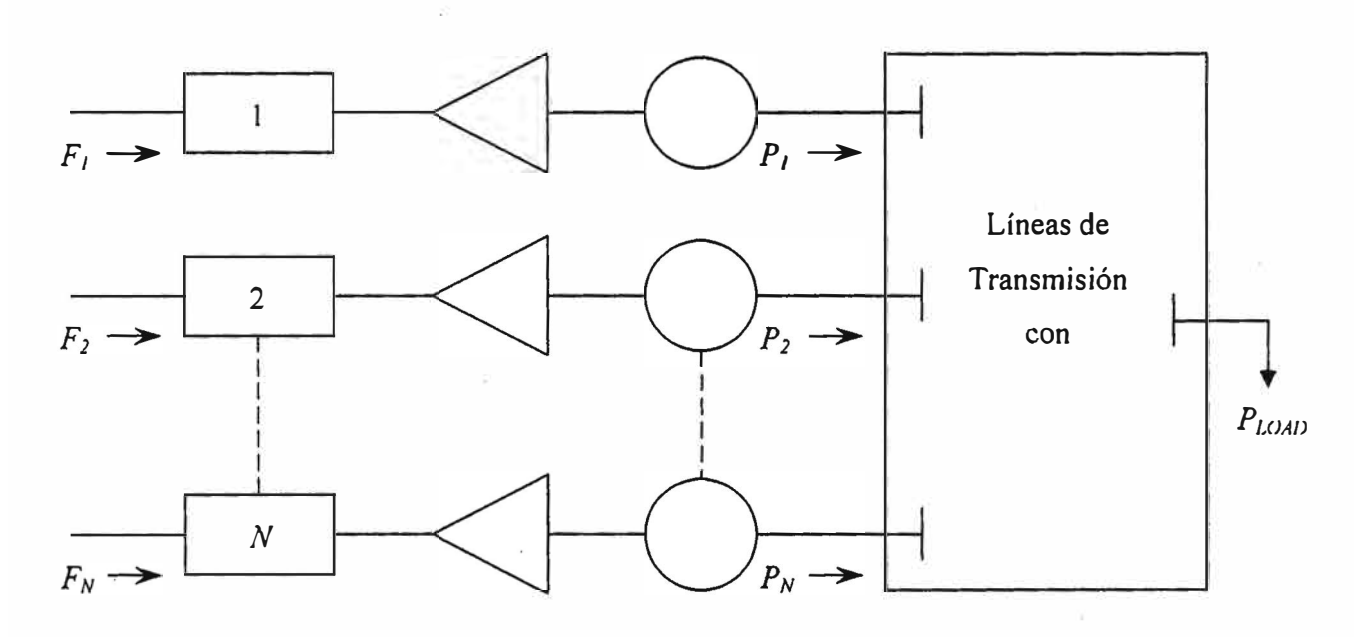

**Fig. 2.4.** *N* **Unidades Térmicas conectadas a una carga mediante Líneas de Transmisión** 

Las ecuaciones (2.8) y (2.9) se denominan formalmente ecuaciones de coordinación. Luego, de la ecuación (2.9), al despejar el factor  $\lambda$ , obtenemos la siguiente expresión:

$$
\left(\frac{1}{1 - \frac{\partial P_{loss}}{\partial P_i}}\right) \frac{dF_i}{dP_i} = \lambda
$$
\n(2.10)

donde

 $\displaystyle{\frac{\partial P_{loss}}{\partial P_i}}$  son las pérdidas incrementales, además son las pérdidas incrementales, además

$$
Pf_i = \left(\frac{1}{1 - \frac{\partial P_{loss}}{\partial P_i}}\right) \tag{2.11}
$$

La expresión mostrada en (2.11) es denominado factor de penalidad.

Luego, de forma similar a las expresiones mostradas en la ecuación (2.7), podemos obtener un conjunto de restricciones, considerando la ecuación (2.10) y los límites de generación de potencia de cada unidad, es decir; después de simplificar estas expresiones se obtienen las que se muestran en las ecuaciones (2.12).

$$
\left(\frac{1}{1 - \frac{\partial P_{loss}}{\partial P_i}}\right) \frac{dF_i}{dP_i} = \lambda \qquad \text{para } P_{i, min} \le P_i \le P_{i, max}
$$
\n
$$
\left(\frac{1}{1 - \frac{\partial P_{loss}}{\partial P_i}}\right) \frac{dF_i}{dP_i} \le \lambda \qquad \text{para } P_i = P_{i, max} \qquad (2.12)
$$
\n
$$
\left(\frac{1}{1 - \frac{\partial P_{loss}}{\partial P_i}}\right) \frac{dF_i}{dP_i} \ge \lambda \qquad \text{para } P_i = P_{i, min}
$$

#### **2.4 Operación de Unidades Térmicas con Cargas por Periodos**

El despacho combinado de Centrales Hidráulicas y Térmicas en el Sistema Interconectado Nacional, se realiza teniendo en cuenta el uso adecuado del recurso hídrico y los costos mínimos de generación térmica, puesto que su operación en el sistema está basado en el costo marginal, vale decir que la demanda de potencia es gradualmente satisfecha por las unidades cuyo costo de generación es más barato, sin embargo en Sistemas Aislados en donde no existe unidades de generación hidráulica, solo se puede realizar un despacho económico de unidades térmicas.

En dichos Sistemas Aislados existen cargas que son constantes por periodos en el lapso de un día. Estas cargas pueden considerarse de Compañías Mineras o de poblaciones aisladas. En la figura 3 .1 a manera de ejemplo se ilustra el Diagrama de Carga de un Sistema con cargas constantes por periodos.

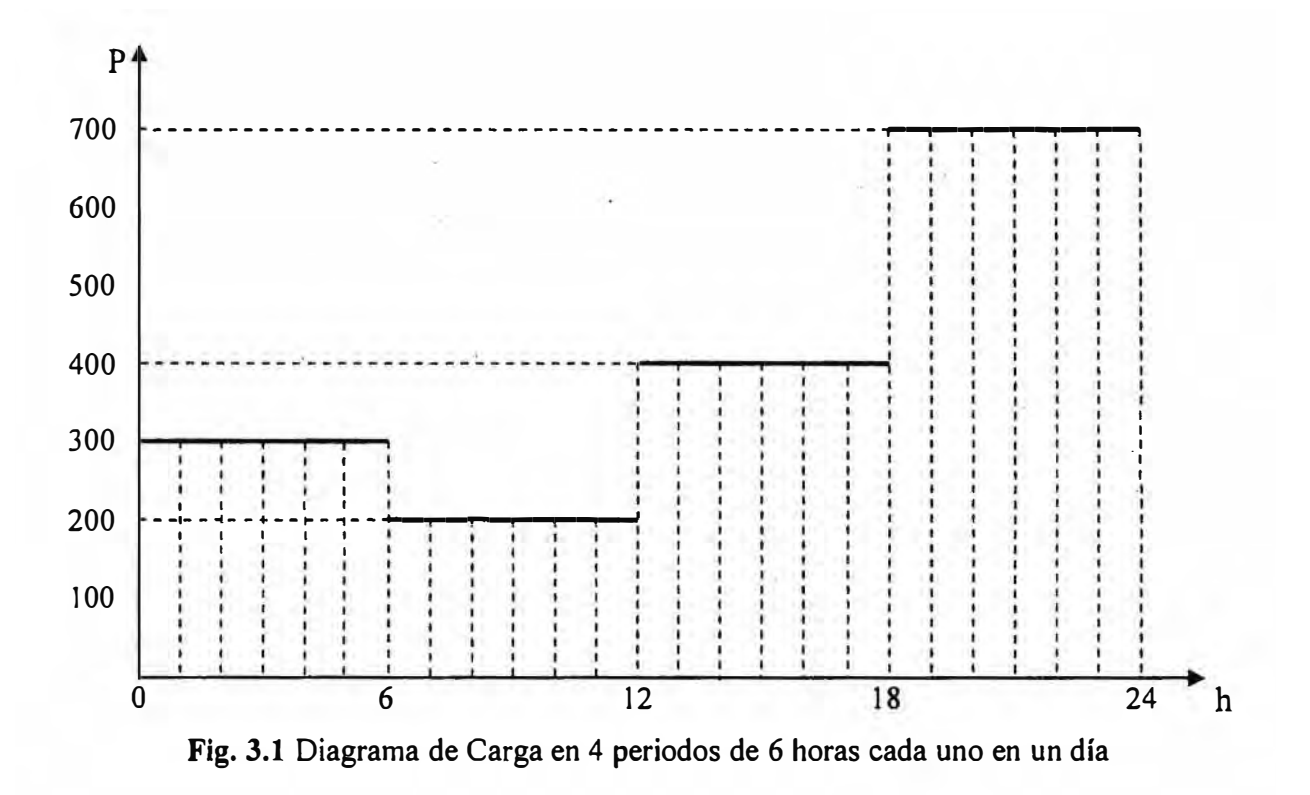

#### **CAPITULO 111**

#### **METODOS PARA EL DESPACHO ECONOMICO DE UNIDADES TERMICAS**

A continuación se describirá algunos métodos iterativos, que se utilizan para realizar el despacho óptimo de unidades térmicas, cada uno de ellos viene acompañado de un pequeño código fuente para su aplicación computacional y fácil solución de este tipo de problemas de despacho económico.

#### **3.1 Método de Igualdad de Costos Incrementales**

Utilizando la función de Lagrange, es posible deducir que el despacho económico de varias unidades térmicas, para atender una demanda, resulta al igualarse las derivadas de la función costo de generación de cada unidad, e igualar dichas derivadas a el multiplicador de Lagrange  $\lambda$ . De la ecuación (2.5) se puede deducir la siguiente expresión.

$$
\frac{dF_i}{dP_i} = 1\tag{3.1}
$$

Además para cada generador se debe cumplir la condición dada en la ec.(3 .2) y la potencia generada igual a la potencia de demanda, dada por la ec. (3.3):

$$
P_{i,min} \le P_i \le P_{i,max} \tag{3.2}
$$

$$
\sum_{i=1}^{N} P_i = P_D \tag{3.3}
$$

Luego, se muestra el código fuente en el lenguaje de programación MATLAB, para el despacho económico utilizando este método.

```
% METODO DE IGUALDAD DE COSTOS INCREMENTALES 
ele 
clear 
disp('Método de Igualdad de Costos Incrementales') 
disp('Ingrese la matriz de coeficientes [Ci Bi Ai) ') 
Y=input('Ingrese el Numero de unidades Operativas " (2) o (3) " '); 
if Y==[2]
```

```
F=input('Ingrese Los Coeficientes de Fl '); 
B=input('Ingrese Los Coeficientes de F2 '); 
M=[F B];R=input('Ingrese restricciones de Pl=[Pmin,Pmax) (MW) '); 
S=input('Ingrese restricciones de P2=[Pmin,Pmax] (MW) '); 
N1=[R S];PD=input('Ingrese la Potencia de Demanda (MW)= '); 
Z=input('Existen Perdidas en la Red " SI [4) o NO [5) " '); 
if Z == [4]q=input('Ingrese las perdidas [Ploss) (MW)= '); 
   PD=PD+q; 
else 
   PD=PD; 
end 
for k=l:2 
    h = (3 * k - 1);
end 
    U(k) = (M(h) . / (2. *M(h+1)));
    V(k) = (1/(2. *M(h+1)));
    u = sum(U);v = sum(V);Lambda=(PD+(u))/(v)for k=l: 2 
    h=3*k-1;P1 ( k ) = (Lambda -M(h)). /(2.*M(h+1));
end 
P = [P1];for k=1:2end 
    h=2*k-1;if P(k) < N1(h)P(k) = N1(h);else 
         P(k)=P(k);end 
    if P(k) > N1(h+1)P(k) = N1(h+1);else 
        P(k) = P(k);end
```

```
P2=PD-P(1);P = [P(1) P2]for l=1:2end 
F1 
    t=3*1;a=[M(t) M(t-1) M(t-2)];
    x = P(1);F1(1)=polyval(a,x);FT=sum(F1)else 
F=input('Ingrese Los Coeficientes de F1 = ');
B=input('Ingrese Los Coeficientes de F2 = '); 
K=input('Ingrese Los Coeficientes de F3 = ');
M=[F B K];R=input ('Ingrese restricciones de P1= [Pmin, Pmax] (MW)');
S=input('Ingrese restricciones de P2=[Pmin, Pmax] (MW)');
T=input ('Ingrese restricciones de P3=[Pmin, Pmax] (MW)');
NI=[R S T];PD=input('Ingrese la Potencia de Demanda (MW)= '); 
Z=input ('Existen Perdidas en la Red " SI [4] o NO [5] "');
if Z == [4]q=input ('Ingrese las perdidas [ Ploss) (MW) = •) ; 
   PD=PD+\alpha;
else 
  PD=PD; 
end 
for k=l:3 
    h = (3 * k - 1);
    U(k) = (M(h) . / (2. *M(h+1)));
    V(k) = (1/(2 \cdot *M(h+1)));
    u=sum(U);v=sum(V);end 
Lambda=(PD+(u))/(v)for k=1:3h=3*k-1;
    P1 ( k ) = (Lambda - M(h)) . / (2 . * M(h+1)) ;end 
P = [ P1 ];
```

```
for k=l:3 
     h=2*k-1;if P(k)<
=Nl(h) 
           P(k)
=Nl(h); 
     else 
         P(k) = P(k);end 
      if P(k)>
=Nl(h+l) 
           P(k)
=Nl (h+l); 
     else 
           P(k)
=P(k); 
     end 
end 
P2=PD-P(1)-P(3);<br>P=[P(1) P2 P(3)]for 
1
= 1:3 
      t
=3*1; 
      a
=
[M(t) M(t-1) M(t-2));
      x
=P(l); 
     F1(1)=polyval(a,x);h = 2 * 1;if P(1) >=N1(h)
          t=l;<br>m=PD-P(t);
for g=1:3h=(3*g-1);\mathcal{A}if 
          g==t<br>U(t)=[0];
          V(t)=[0];else U(g) = (M(h) \cdot / (2 \cdot M(h+1)));
      V(g)
=l/(2.*M(h+l)); 
      end<br>
u=sum (U);<br>
v=sum (V);
end 
      Lambdal
=(m+(u) )/(v) 
 for 
n
=l:3 
      h
=3*n-l;
      if n==t
```
15

```
P1(t)=P(1);else 
    Pl(n) = (Lambdal-M(h)). /(2. *M(h+1));
    end 
    end 
    P3=[Pl] 
for e=l:3 
    t=3*e:
end 
    a=[M(t) M(t-1) M(t-2)];
    x=P3(e);F2(e) = polyval(a, x);else 
         P(1) = P(1);end 
end 
Fl 
FT1=sum(F1)F2. 
FT2=sum(F2) 
End
```
#### **3.2 Método de Iteración Lambda**

Es un método iterativo, que tiene un sustento grafico como se muestra en la figura 3 .1, para su utilización óptima es necesario escribir un algoritmo computacional. Sus principales características son: es un proceso iterativo de rápida convergencia y se utiliza para cuando las funciones costo son no lineales y de orden superior ( cubicas o mayor).

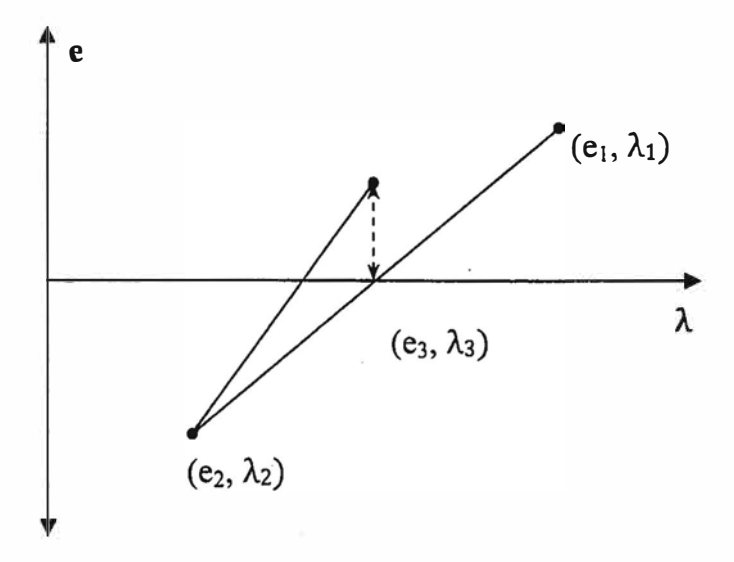

**Fig. 3.1** Grafico del método Iteración Lambda

El proceso iterativo consiste en:

- 1. Asumir un valor inicial  $\lambda_1$
- 2.  $\lambda$ 2 = ± 10%( $\lambda$ 1)
- 3. Calculo de las Potencias generadas (Pi )
- 4. Calculo del error  $\varepsilon = \sum_i P_i PD$
- 5. Si  $\epsilon$  < 10-5, entonces parar
- 6. Caso contrario, calcular  $\lambda$ 3 usando la ec (3.1).
- 7. Ir al ítem 3, hasta conseguir la convergencia.

Para calcular posteriores valores de  $\lambda$  se utiliza la siguiente fórmula:

$$
\lambda_3 = \lambda_2 - e_2 \left( \frac{\lambda_2 - \lambda_1}{e_2 - e_1} \right) \tag{3.1}
$$

A continuación se muestra el código fuente en el lenguaje de programación MA TLAB, para este segundo método de despacho térmico.

```
% METODO DE ITERACION LAMBDA PARA DESPACHO TERMICO 
ele 
clear 
clear Pgg 
if exist('Pdt')~=l 
Pdt = input('Ingrese el total de la demanda Pdt = '); 
else, end 
if exist('cost')~=l 
cost = input('Ingrese la matrix costo, cost = ');else, end 
nqq = length(cost(:,1));if exist('mwlimits')~=l 
mwlimits= [zeros(ngg, 1), inf*ones(ngg,l)); 
else, end 
if exist('B') \sim = 1B = zeros(ngg, ngg);else, end 
if exist('B0')~=1 
B0=zeros (1, ngg); 
else, end 
if exist('B00')~=1
```

```
B00=0;else, end 
if exist('basemva')~=l 
basemva=lOO; 
else, end 
clear Pgg 
Bu=B/basemva; BOOu=basemva*B00; 
alpha = cost(:,1); beta = cost(:,2); game = cost(:,3);Pmin=mwlimits(:,1); Pmax=mwlimits(:,2);
wgt=ones(l, ngg); 
if Pdt > sum(Pmax) 
Errorl 
['La demanda total es mayor que la suma total de la generacion 
maxima' 
           'No hay solucion posible. Reducir la demanda o los limites 
correctos de los generadores'); 
disp(Errorl), return 
elseif Pdt < sum(Pmin) 
Error2 
['La demanda total es inferior a la suma total de la generacion 
           \mathbf{T}minima 
           'No hay solucion posible. Aumento de la demanda o los limites 
correctos de los generadores'); 
disp(Error2), return 
else, end 
iterp = 0;DelP = 10;E=Bu; 
if exist('lambda')~ =l 
lambda=max(beta); 
end 
while abs(DelP) >= 0.0001 & iterp < 200
iterp = iterp + 1;
for k=1:nggif wqt(k) == 1E(k, k) = \text{gamma}(k)/\text{lambda} + \text{Bu}(k, k);Dx(k) = 1/2*(1 - B0(k) - \beta) beta(k)/lambda);
       e 1 se, E(k, k) = 1; Dx(k) = 0;
             for m=1:nqqif m~=k 
                E(k,m)=0;
```

```
else,end 
             end 
       end 
end 
PP=E\Dx'; 
for k=1:nggif wat(k) == 1end 
   Pgg(k) = PP(k);else,end 
Pgtt = sum(Pgg);PL=Pgg*Bu*Pgg'+B0*Pgg'+B00u; 
DelP =Pdt+PL -Pgtt \ddot{r}for k = 1:ngg
   if Pgg(k) > Pmax(k) & abs(DelP) <= 0.001,
   Pqq(k) = Pmax(k); wgt(k) = 0;elseif Pgg(k) < Pmin(k) & abs(DelP) <= 0.001
   Pgg(k) = Pmin(k); wgt(k) = 0;else, end 
end 
PL=Pgg*Bu*Pgg'+B0*Pgg'+B00u; 
DelP = Pdt + PL - sum (Pqq);
  for k=l:ngg 
  BP = O; 
     for m=1:nggif m \sim =kBP = BP + Bu(k,m)*Pgg(m);else, end 
     end 
  grad(k)=(gamma(k)*(1-B0(k))+Bu(k,k)*beta(k)-2*gama(k)*BP)/(2*(gama(k)+lambda*Bu(k,k))^2);
  end 
sumgrad=wgt*grad';
Delambda = DelP/sumgrad; 
lambda 
lambda + Delarnbda; 
end 
fprintf('Casta incremental (iteracion lambda) 
%9.6f $/MWh \n', lambda); fprintf('Despacho optimo de generacion:\n\n') 
disp(Pgg') 
$fprint('Total system loss = $g MW \n\n\%]
```

```
ng=length(Pgg); 
n=0;if exist('nbus') == 1 | exist('busdata') == 1for k=l:nbus 
     if kb(k) \sim = 0n=n+1;
        if n <= ng 
        busdata(k,7)=Pgg(n); else, end 
     else , end 
  end 
  if n == ng 
     for k=l:nbus 
         if kb(k) == 1dpslack = abs(Pq(k)-busdata(k,7))/basemva;
         fprintf('Absolute value of the slack bus real power mismatch, 
dpslack = 88.4f pu \n', dpslack)
         else, end 
     end 
   else, end 
 else, end 
clear BP Dx DelP Delambda E PP grad sumgrad wgt Bu B00u B B0 800.
```
#### **3.3 Método del Gradiente**

Este método es más útil cuando la función costo de generación de las unidades térmicas no es representada por una ecuación cuadrática ni cubica, por lo contrario puede ser aproximada en muchos casos con un polinomio y un término exponencial.

Este método utiliza el principio de que el gradiente de una función de varias variables es una tangente a la superficie de ella y que te indica la dirección hacia donde la función disminuye.

El método del Gradiente consiste en dar valores iníciales a las potencias de generación de cada una de las unidades, luego utilizando el Gradiente de la función de Lagrange mostrado en la ec. (2.3), se puede encontrar nuevos valores para las potencias de generación anterior y así sucesivamente, en un proceso iterativo hasta conseguir la convergencia. La formula recursiva para actualizar los valores de la potencias generadas  $P_i$ en cada iteración se muestra en la ec. (3.2).

$$
P_i^{new} = P_i^{old} - (\nabla \mathcal{L}) \alpha \tag{3.2}
$$

Donde:

 $\nabla \mathcal{L}$ , es el gradiente de la función de Lagrange

a, es un factor de aceleración o convergencia

Algunas características de este método son:

- 1. Lenta convergencia y alta dependencia de alfa
- 2. Si alfa es muy pequeño ( $\alpha = 1$ ), el método podría no llegar a la solución.
- 3. Si alfa es muy grande ( $\alpha$  = 100), el proceso iterativo puede oscilar.

Para acelerar la convergencia, existe una variante llamada método del GRADIENTE REDUCIDO, el cual básicamente consiste en disminuir el número de variables, colocando una de dichas variables (potencia de generación) en función de otra.

A continuación se muestra el código fuente para el método de búsqueda del Gradiente escrito en el lenguaje de programación MATLAB.

```
% METODO DEL GRADIENTE 
ele 
input('DESPACHO ECONOMICO METODO DEL GRADIENTE') 
input('SIN PERDIDAS') 
input('FUNCIONES COSTOS ($/MW') 
Fl=input('funcion costo genl [al,bl,cl]=');
F2=input('funcion costo gen2 [a2,b2,c2]=');
F3=input('funcion costo gen3 [a3,b3,c3]=');
PD=input('INGRESE LA DEMANDA REQUERIDA : Pd='); 
input('ingresando valores iniciales de generacion') 
Pl=input('ingrese potencia inicial de Gl =') 
P2=input('ingrese potencia inicial de G2 =') 
P3=input('ingrese potencia inicial de G3 =') 
Y = (F1(1, 2) + 2*(F1(1, 3)) * (P1)) / 3 + (F2(1, 2) + 2*(F2(1, 3)) * (P2)) / 3 + (F3(1, 2) + 2*(F2(1, 3)))3(1, 3) ) * (P3) ) / 3;
L=[ (F1(1, 2)+2*(F1(1, 3)) * (P1)) - Y; (F2(1, 2)+2*(F2(1, 3)) * (P2)) -Y; (F3(1, 2)+2* (F3(1, 3)) * (P3)) -Y; PD-(P1+P2+P3) -Y];
Pold=[P1;P2;P3;0];n=input('ingresar numero de iteracione='); 
salida=ones(n,5);
    for i=l:n 
        Pnew=Pold-L*0.5; 
        Pold=Pnew; 
        salida(i,1)=i;
```
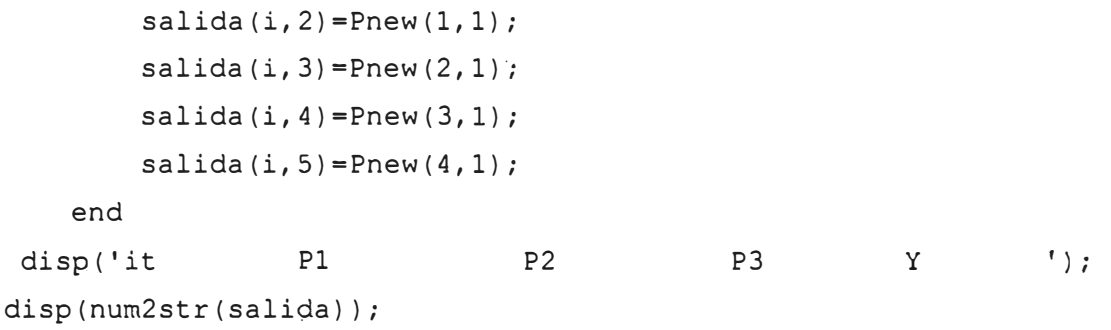

#### **3.4 Método del Gradiente reducido**

Este método es una simplificación del anterior, básicamente consiste en disminuir el número de variables, es decir, se coloca una de las variables en función de otra de modo que el proceso de convergencia es mas rápido. Aclarando que en el problema de despacho térmico, las variables son las potencias activas de generación de cada unidad

En forma similar al método anterior, se presenta el código fuente para el método del gradiente reducido.

```
%METODO DEL GRADIENTE REDUCIDO 
%siendo PD=Pl+P2+P3 hacemos P3=PD-Pl-P2 
%costo total FT=Fl(Pl)+F2(P2)+F3(PD-Pl-P2) 
%Pnew=Pold- (gradiend de la funcionFT)*(alfa) 
%gradiente de la funcion= / \ 
% 
% 
% 
ele 
clear 
                          ldcosto/dPl 
                          idcosto/dP2 
                           \lambdaal=input('ingresar al='); 
bl=input('ingresar bl='); 
cl=input('ingresar el='); 
a2=input('ingresar a2=');
b2=input('ingresar b2='); 
c2=input('ingresar c2=' ); 
a3=input('ingresar a3=');
b3=input('ingresar b3='); 
c3=input('ingresar c3='); 
alfa=input('ingresar alfa='); 
Pl=input('ingresar Pl='); 
P2=input('ingresar P2='); 
P3=input('ingresar P3='); 
Pinfl=input('ingresar Pliminf1='); 
                                                 \sqrt{2}| dF1/dp1-dF3/dp1 |dF2/dp2-dF3/dp2 I 
                                                 \sqrt{2}
```

```
Psupl=input('ingresar Plimsupl='); 
Pinf2=input('ingresar Pliminf2= '); 
Psup2=input('ingresar Plimsup2= '); 
Pinf3=input('ingresar Pliminf3=');
Psup3=input('ingresar Plimsup3= '); 
%Fl =Funcion costo 
%F2=Funcion costo 
%F3=Funcion costo 
F1=[c1 b1 a1];F2 = [c2 b2 c2];F3 = [c3 b3 a3];%Fll=Derivada 
de 
la 
funcion costo 
%F22=Derivada 
de 
la 
funcion costo 
%F33= Derivada 
de 
la 
funcion costo 
F11 = [2 * c1 b1];F22 = [2 \times c2 \text{ b}2];F33 = [2 * c3 b3];p1o = P1;p2o = P2;p3o = P3;pln=O; 
p2n=0;p3n=O; 
pd=plo+p2o+p3o; 
Xold=O; 
Xnew=l; 
% parte iterativa 
                        del generadorl 
                        del generador2 
                        del generador3 
while abs(Xold-Xnew)>0.0001 
                                          del generadorl 
                                          del generador2 
                                          del generador3 
    p3o=pd-plo-p2o; 
    pln=plo-(polyval(Fll,plo)-polyval(F33,p3o) )*(alfa); 
    p2n=p2o-(polyval(F22,p2o)-polyval(F33,p3o))*(alfa); 
    p3n=pd-pln-p2n; 
    Xold=polyval(Fl,plo)+polyval(F2,p2o)+polyval(F3,p3o); 
    Xnew=polyval(Fl,pln)+polyval(F2,p2n)+polyval(F3,p3n); 
   disp (pln); 
   disp (p2n); 
    plo=pln; 
    p2o=p2n;
```

```
end
```

```
disp('la potencia optima pln es'); 
pln 
disp('la potencia optima p2n es'); 
p2n 
disp('la potencia optima p3n es'); 
p3n 
disp('costo optimo es Xnew') 
Xnew=polyval(Fl,pln)+polyval(F2,p2n)+polyval(F3,p3n)
```
#### **3.5 Método de Newton**

Este es otro método iterativo bastante conocido por su rápida convergencia, que consiste en iniciar el cálculo con valores iníciales para las potencias de generación de cada una de las unidades térmicas y luego pasa a un nuevo valor utilizando la derivada, lo cual permite acercarse a la solución en pocas iteraciones.

Matemáticamente el método de Newton utiliza la siguiente ecuación (3.3) para actualizar los valores de las variables.

$$
x^{new} = x^{old} - H^{-1}.\nabla f \tag{3.3}
$$

Donde la variable x representa a la potencia de generación de las unidades térmicas, H es la matriz Hessiana y  $\nabla f$  es el gradiente de la función objetivo y cuyas expresiones se muestra en las ecuaciones (3.4) y (3.5).

$$
H = \left[\frac{\delta}{\delta x}\nabla f_x\right] = \begin{bmatrix} \frac{\partial^2 f_1}{\partial x_1^2} & \frac{\partial^2 f_1}{\partial x_1 \partial x_2} & \cdots & \frac{\partial^2 f_1}{\partial x_1 \partial x_n} \\ \frac{\partial^2 f_2}{\partial x_2 \partial x_1} & \frac{\partial^2 f_2}{\partial x_2^2} & \cdots & \frac{\partial^2 f_2}{\partial x_2 \partial x_n} \\ \vdots & \vdots & \ddots & \vdots \\ \frac{\partial^2 f_n}{\partial x_n \partial x_1} & \frac{\partial^2 f_n}{\partial x_n \partial x_2} & \cdots & \frac{\partial^2 f_n}{\partial x_n^2} \end{bmatrix}
$$
(3.4)

$$
\nabla f = \begin{bmatrix} \frac{\delta f_1}{\delta x_1} \\ \frac{\delta f_2}{\delta x_2} \\ \vdots \\ \frac{\delta f_n}{\delta x_n} \end{bmatrix}
$$
 (3.5)

A continuación se muestra el código fuente en MA TLAB para el método iterativo de Newton, sin considerar perdidas en las líneas de transmisión y también considerando pérdidas.

```
% METODO DE NEWTON SIN CONSIDERAR PÉRDIDAS 
ele 
elear 
disp (' 
disp (' 
disp (' 
                                       ***DESPACHO ECONOMICO***') 
                              ****METODO DE NEWTON (SIN PERDIDAS)****') 
                                         **PARA 3 UNIDADES**') 
disp ('INGRESE LOS COEF. DE LA FUNCION COSTO DE LA UNIDAD"l"') 
disp('Fl = a1+b1*P1+c1*P1^2')
al=input ('al=');bl=input ('bl='); 
cl=input ('cl=');
disp ('INGRESE LOS COEF. DE LA FUNCION COSTO DE LA UNIDAD"2"') 
disp ('F2 = a2+b2*P2+c2*P2^2')a2=input ('a2=');
b2=input ('b2=');
c2=input ('c2=');disp ('INGRESE LOS COEF. DE LA FUNCION COSTO DE LA UNIDAD"3"')
disp ('F3 = a3+b3*P3+c3*P3^2')a3=input ('a3=');
b3=input ('b3=');
c3=input ('c3=');
PD=input ('INGRESE LA POTENCIA DE DEMANDA: PO='); 
lambdainic=input ('INGRESE UN VALOR DE LAMBDA INICIAL: Lo='); 
Plinic=input('Plo='); 
P2inic=input('P2o='); 
P3inie=input('P3o='); 
H=[2*C1 0 0 -1; 0 2*C2 0 -1; 0 0 2*C3 -1; -1 -1 -1 0];
```

```
Hinv=inv(H); 
Pold=[Plinic;P2inic;P3inic;lambdainic];
N=input ('INGRESE NUMERO DE ITERACIONES: N='); 
salida=ones(N, 6);
for i=1:NPlEval=Pold(l,1); 
    P2Eval=Pold(2,1); 
    P3Eval=Pold(3,1); 
    lambda=Pold(4,1); 
    S=P1Eval+P2Eval+P3Eval; 
   derivl=bl+2*el*P1Eval; 
   deriv2=b2+2*c2*P2Eval; 
   deriv3=b3+2*c3*P3Eval; 
    gradL=[derivl-lambda; deriv2-lambda; deriv3-lambda; PD-S]; 
    Pnew=Pold-Hinv*gradL; 
    Pold=Pnew; 
CostoT=al+bl*Pnew(1,l)+cl*(Pnew(1,1))^2+a2+b2*Pnew(2,1)+c2*(Pnew(2,1))^2+
a3+b3*Pnew(3,1)+c3*(Pnew(3,1))^2;salida(i, 1) = i;salida(i, 2)=Pnew(1, 1);
    salida(i, 3)=Pnew(2, 1);
    salida(i, 4)=Pnew(3, 1);
    salida(i,5)=Pnew(4,1);salida(i,6)=CostoT;
end 
disp ( 'it 
lambda 
                          Pl 
                     CostoT '); 
disp(num2str(salida)); 
                                          P<sub>2</sub>% METODO DE NEWTON CONSIDERANDO PÉRDIDAS 
ele 
clear 
                                                            P3 
disp (' 
disp (' 
disp (' 
                                         ***DESPACHO ECONOMICO***') 
                               ****METODO DE NEWTON (CON PERDIDAS)****') 
                                           **PARA 3 UNIDADES**') 
disp ('INGRESE LOS COEF. DE LA FUNCION COSTO DE LA UNIDAD"l"') 
disp('Fl = a1+b1*P1+c1*P1^2')
al=input ('al=');bl = input ('bl = ');
cl = input ( 'cl = ' );
```

```
disp ('INGRESE LOS COEF. DE LA FUNCION COSTO DE LA UNIDAD"2"') 
disp ('F2 = a2+b2*P2+c2*P2^2')a2=input ('a2=');
b2=input ('b2=');
c2=input ('c2=');
disp ('INGRESE LOS COEF. DE LA FUNCION COSTO DE LA UNIDAD"3"') 
disp ('F3 = a3+b3*P3+c3*P3^2')a3=input ('a3=');b3 = input ('b3 = ');
c3=input ('c3=');
disp ('INGRESE LOS COEF. DE LA FUNCION DE PERDIDAS') 
disp('Ploss=a4*P1^2+b4*P2^2+c4*P3^2')
a4=input ('a4=');
b4=input ('b4=');c4=input ('c4=');
PD=input ('INGRESE LA POTENCIA DE DEMANDA: PO='); 
Plinic=input('Plo=');
P2inic=input('P2o='); 
P3inic=input('P3o='); 
Plossinic=a4*Plinic^2+b4*P2inic^2+c4*P3inic^2;
lambdainic= {PD+Plossinic+bl/(2*cl)+b2/(2*c2)+b3/(2*c3) )/( (1-
2*a4*Plinic)/(2*cl)+(l-2*b4*P2inic)/(2*c2)+(1-2*c4*P3inic)/(2*c3)) 
H=[2*c1+2*1ambdainic* a4 0 0 -1; 0 2*c2+2*1ambdainic* b4 0 -1; 0 02*c3+2*lambdainic*c4 -1; -1 -1 -1 0);Hinv=inv(H); 
Pold= [Plinic;P2inic;P3inic;lambdainic); 
N=input ('INGRESE NUMERO DE ITERACIONES: N='); 
salida=ones(N, 7);
for i=l:N 
    PlEval=Pold(l,1); 
    P2Eval=Pold(2,1); 
    P3Eval=Pold(3,1); 
    lambda=Pol(d,1);Ploss=a4*P1Eval^2+b4*P2Eval^2+c4*P3Eval^2;
    S=P1Eval+P2Eval+P3Eval-Ploss; 
    lambda=(PD+Ploss+(1/2)*(b1/c1+b2/c2+b3/c3))/((1/2)*(1-2*a4*P1Eval)/cl+(l-2*b4*P2Eval)/c2+(1-2*c4*P3Eval)/c3)); 
    H= (2*cl+2*lambda*a4 O O -1; O 2*c2+2*lambda*b4 O -1; O O
2*c3+2*1ambda*c4 -1; -1 -1 -1 0;Hiny = inv(H):
```

```
derivl=bl+2*el*P1Eval+lambda*(2*a4*P1Eval-1); 
   deriv2=b2+2*e2*P2Eval+lambda*(2*b4*P2Eval-1); 
   deriv3=b3+2*e3*P3Eval+lambda*(2*e4*P3Eval-1); 
    gradL=[derivl; deriv2; deriv3;PD-S ]; 
    Pnew=Pold-Hinv*gradL; 
    Pold=Pnew; 
CostoTeal+b1*Pnew(1,1)+cl*(Pnew(1,1)) ^2+a2+b2*Pnew(2,1)+c2*(Pnew(2,1)) ^2+a3+b3*Pnew(3,1)+c3*(Pnew(3,1))^2;salida(i, 1)=i;
    salida(i, 2)=Pnew(1, 1);
    salida(i, 3)=Pnew(2, 1);
    salida(i, 4)=Pnew(3, 1);
    salida(i,5)=lambda;salida(i,6)=Ploss; 
    salida(i,7)=CostoT; 
end 
disp('it Pl 
Ploss CostoT'); 
disp(num2str(salida)); 
                                 P2 
                                             P3 lambda
```
#### **3.6 Método de Programación dinámica**

Este método se usa cuando se desea una precisión extrema, por lo que se trabaja con los mismos valores de los costos de generación para cada valor de potencia activa de cada generador, es decir; no se utiliza ningún tipo de aproximación. También es útil cuando los valores del costo de generación para diferentes potencias de generación no se pueden aproximar mediante una ecuación característica.

A continuación se muestra el código fuente para este método.

```
% METODO DE PROGRAMACION DINAMICA 
ele 
elear 
disp('PROGRAMACIÓN DINAMICA') 
D=input('Ingrese la demanda en MW: '); 
fprintf('La demanda es %d MW\n\n',D) 
a=input('Ingrese el número de generadores: '); 
G=0;B=0:
fprintf('Son %d generadores\n\n',a) 
for n=l:a
```

```
fprintf('Ingrese datos del generador G%d \n',n) 
   v = genvarname('G', who); 
   A=input('P en (MW) y F en (\frac{5}{h}) = \n\ln');
   eval([v' = A']);
end 
   X=size(A,1);switch B>X 
   end 
        case 1, 
            B=B;otherwise, 
            B=X;F=B^{\wedge}a;C=a;M(F, C) = 0;P(F, C) = 0;for n=a:-1:1 
 x=eval(strcat('G',num2str(n))); 
 m=size(x,1);G=zeros(B, 2);
 G(1:m, 1:2) = x;g=zeros(1,2);s1=0;for k=1:B^(a-n+1):Ffor c=l:1:B 
              q = G(c, 1:2);for b=1:1:B^{\wedge}(a-n)s1=s1+1;M(s1, n) = q(1, 1);P(s1, n) = g(1, 2);
               end 
           end 
     end 
end 
M(1:F, a+2)=0;P(1:F, a+2)=0;for f=1:1:Ffor h=1:1:aM(f, a+2) = M(f, a+2) + M(f, h);P(f, a+2) = P(f, a+2) + P(f, h);
```

```
end 
    M(f, a+1) = f;P(f, a+1)=f;end 
M(1:F, a+3) = P(1:F, a+2);S(1, a+3)=0;s=0;for t=1:1:Fswitch M(t, a+2) >=D
   end 
        case 1, 
            s=s+1;S(s, 1:a+3) = M(t, 1:a+3);otherwise, 
end 
R=sortrows(S, - (a+3))
Y(1, a+3) = 0;if s>=3y 
end 
         for z=1:1:3y=R(s-z+1, a+1);Y(z, 1:a+2) = P(y, 1:a+2);end
```
#### **3. 7 Método de Factores de Participación**

Este método consiste en hacer un nuevo despacho a partir de un despacho anterior (Pre despacho), cuando la carga varia considerablemente es necesario asignar nuevos valores de generación a cada una de las unidades, es decir; la carga que asume cada unidad se va incrementar proporcionalmente al incremento de la demanda, la proporcionalidad depende de lo que se denomina factores de participación y que viene a ser el termino del corchete en la ecuación (3.6).

$$
P_i^{nuevo} = P_i^{anterior} + \left(\frac{\frac{1}{\partial^2 F_i(P_i)}}{\sum_{i=1}^N \frac{1}{\partial^2 F_i(P_i)}}\right). \Delta P_D \tag{3.6}
$$

**A continuación se muestra el código fuente en MATLAB, para este método.** 

```
% METODO DE FACTORES DE PARTICIPACION 
A=str2double(get(handles.coef, 'string')); 
M=A':
B=str2double(get(handles.rest, 'string')); 
N=B<sup>\prime</sup>;
PD=str2double(get(handles.demanda, 'string')); 
dPD=str2double(get(handles.delta, 'string')); 
X = sum(M(2, :), / (2, *M(3, :)));
Y=sum (1./(2.*M(3,:)));
lambda = (PD+X) \cdot Yfor k=1:3P(k) = (\text{lambda-M(3.*k-1))}./(2.*M(3.*k));if P(k) < N(2.*k-1)P(k) = N(2 \cdot k-1);elseif (P(k) > N(2.*k))P(k) = N(2.*k);else 
         P(k) = P(k);end 
    F(k) = (M(3. * k-2) + M(3. * k-1). * P(k) + M(3. * k). * P(k).<sup>2</sup>(;
    fp ( k ) = ( 1. / ( 2. * M ( 3, k ) ) ). / Y;Pnew(k) = P(k) +fp(k) \cdot *dPD;
    Fnew ( k ) = (M(3.*k-2) +M(3.*k-1) . * Pnew (k ) +M(3.*k) . * Pnew (k) . ^2) ;
End 
disp('Las potencias iniciales (Pl, P2 y P3) son: ') 
disp ( P) 
disp('Los costos respectivos (Fl, F2 y F3) son: ') 
disp (F) 
disp('Los factores de participacion respectivos son: ')
disp(fp) 
disp('Finalmente las nuevas potencias(Plnew, P2new y P3new) son: ') 
disp(Pnew) 
disp('Los costos nuevos respectivos (Flnew, F2new y F3new) son: ') 
disp ( Fnew)
```
#### **3.8 Programación Lineal**

-El método de Programación Lineal se utiliza para funciones de costo lineales y las restricciones ya sea de igualdad o desigualdad también deben ser lineales, caso de que alguna función sea no lineal, entonces debe linealizarla, es decir; aproximarla mediante tramos lineales y luego darle la forma estándar.

La forma estándar de un problema de Programación Lineal se muestra en las ecuaciones (3.7) y (3.8), donde la primera ecuación es la función objetivo, sujeto a un conjunto de restricciones de igualdad que viene representada con la otra ecuación.

$$
Z = c^T x \tag{3.7}
$$

sujeto a

$$
Ax = b \tag{3.8}
$$
\n
$$
x \ge 0
$$

Además, c<sup>T</sup>x indica producto escalar de los vectores c y x, Ax es el producto de la matriz A y el vector x, y  $x \ge 0$  hace que todas las componentes de los vectores factibles sean no negativos. En resumen, un problema de programación lineal se dice que está en forma estándar si y sólo si:

- 1. Es de minimización
- 2. Sólo incluye restricciones de igualdad
- 3. El vector b es no negativo
- 4. Las variables x son no negativas

En nuestro caso x viene a ser la potencia activa (P) de generación de cada unidad térmica y Z es la función de costo total de generación para atender una determinada demanda de carga.

A continuación se muestra el código fuente para el método de programación lineal, donde se ha utilizado un optimizador llamado *linprog,* que tiene la plataforma computacional del MATLAB.

#### PROGRAMA PRINCIPAL

```
function [f, \text{beq}, \text{ub}, \text{Aeg}, \text{lb}] =pendiente(plmin,plx,ply,plmax,...
    p2min,p2x,p2y,p2max,p3min,p3x,p3y,p3max,PD,Ploss) 
disp('programa que linealiza por tramos las funciones costo'); 
%donde:f,beq,Ub,Aeq,lb son las variables de salida: 
%f:funcion objetivo
```
%pendiente:es el nombre de la funcion que calcula a "f'' linealizando  $\lambda$ %funcion costo(cuadratica) por tramos.  $A$ eq=ones $(1, 9)$ ; %Aeq:matriz que representa el primer miembro de la restriccion de igualdad. beq=PD+Ploss-(plmin+p2min+p3min); %beq:matriz que representa el segundo miembro de la restriccion de %igualdad.  $lb = zeros(9, 1);$ %lb:reperesenta el limite inferior de las variables que se desea. minimizar. ub=[plx-plmin;ply-plx;plmax-ply;p2x-p2min; ... p2y-p2x;p2max-p2y;p3x-p3min;p3y-p3x;p3max-p3y]; %ub:representa el limite superior de las variables que se desea minimizar. %una vez obtenida esta matriz. %la funcion costo "Fi''(for i=l:1:3) se aproxima mediante 3 segmentos. %variables de entrada. %pimin: limite inferior del primer segmento y coincide con el %valor minimo de la potencia del generador l. %pix: valor extremo del primer segmento de aproximacion. %piy: valor extremo del segundo segmento de aproximacion. %pimax: valor extremo del tercer segmento de aproximacion y coincide con el %valor maximo de la potencia del generador l. %PD:potencia de demanda de la carga. %Ploss:considerando constante las perdidas en valor numerico.  $f=[(fewal('F1',p1x)-fewal('F1',plmin))/(plx-plmin);...]$  $(feval('F1',p1y)-feval('F1',p1x))/(p1y-p1x);...$  $(feval('F1',plmax)-feval('F1',p1y))/(p1max-p1y);...$  $(feval('F2',p2x)-feval('F2',p2min))/(p2x-p2min);...$ (feval('F2',p2y)-feval('F2',p2x))/(p2y-p2x); ... (feval('F2',p2max)-feval('F2',p2y))/(p2max-p2y); ..  $(feval('F3',p3x)-feval('F3',p3min))/(p3x-p3min);...$  $(feval('F3',p3y)-feval('F3',p3x))/(p3y-p3x);...$ (feval('F3',p3max)-feval('F3',p3y))/(p3max-p3y)]; disp('ahora se utilizara el optimizador linprog para minimizar la  $"f"$  ) ;

33

%una vez obtenida la funcion objetivo y las variables de salida llamamos a %la funcion linprog,insertando las variables de entrada que nescesita %que optimiza la funcion objetivo sujeto a las \restricciones dadas asi: %[x,fval,exitflag,output,lambda] =linprog(f, [], [],Aeq,beq,lb,ub); %donde: %x:el vector de variables optimas. %fval:el valor optimo. %exitflag:identificador de convergencia. %output:numero de iteraciones,algoritmo utilizado,mensaje %lambda:lambda es el multiplicador de lagrange utilizado. FUNCION COSTO DEL GENERADOR 1 function F=Fl(Pl) % donde "F" es la funcion costo del generador l. donde se puede cambiar % los coeficientes de "F".  $F=213.1+11.669*P1+0.00533*P1^2$ : FUNCION COSTO DEL GENERADOR 2 function G=F2(P2) % donde "G" es la funcion costo del generador 2. donde se puede cambiar % los coeficientes de "G".  $G=200+10.333*P2+0.00889*P2^2$ : FUNCION COSTO DEL GENERADOR 3 function H=F3(P3) % donde "H" es la funcion·costo del generador 3. donde se puede cambiar % los coeficientes de "H".

 $H=240+10.833*P3+0.00741*P3^2$ 

## **CAPITULO IV APLICACIÓN DE LOS METODOS**

En el presente Capitulo, se trata de validar este trabajo y para ello, se va utilizar unidades de generación que se expone en la Literatura Internacional tanto Libros, como publicaciones. Asimismo, un sistema de carga típico de una empresa minera, el cual es constante por periodos y el cual se va utilizar para testar los métodos y los códigos fuente en programación MA TLAB, y finalmente un caso real, el sistema de generación eléctrica para la ciudad de Iquitos que cuenta con 9 unidades térmicas.

#### **4.1 Conjunto de 3 Unidades Térmicas de Generación**

Se debe determinar el despacho económico (menor costo posible) para las tres unidades térmicas cuyas funciones de costo en (\$/h) de cada una de ellas se muestra en las ecuaciones (4.1), el cual se determina a partir de la energía calorífica (combustible) que se requiere para generar diferentes valores de potencia activa[3].

$$
F_1 = 0.001562P_1^2 + 7.92P_1 + 561
$$
  
\n
$$
F_2 = 0.00194P_2^2 + 7.85P_2 + 310
$$
  
\n
$$
F_3 = 0.0048P_3^2 + 7.97P_3 + 78
$$
\n(4.1)

Los resultados obtenidos para una carga de 800 MW, utilizando cada uno de los métodos se muestran en la Tabla 4.1.

| <b>METODO</b>               | Generación (MW) | <b>Costo Total</b>  |          |         |  |
|-----------------------------|-----------------|---------------------|----------|---------|--|
|                             | Unidad 1        | Unidad <sub>2</sub> | Unidad 3 |         |  |
| <b>Costos Incrementales</b> | 369.68          | 315.69              | 114.61   | 7738.60 |  |
| Iteración Lambda            | 369.68          | 315.69              | 114.61   | 7738.60 |  |
| Gradiente                   | 369.6           | 315.64              | 114.63   | 7737.60 |  |
| Gradiente Reducido          | 369.68          | 315.69              | 114.61   | 7738.60 |  |
| <b>Newton</b>               | 369.68          | 315.69              | 114.61   | 7738.60 |  |
| Programación Dinámica       | 369.61          | 315.69              | 114.69   | 7738.69 |  |
| Factores de participación   | 369.67          | 315.69              | 114.64   | 7738.78 |  |
| Programación Lineal         | 369.69          | 315.67              | 114.68   | 7739.14 |  |

Tabla 4.1. Resultado del despacho económico para una carga de 800 MW

#### **4.2 Carga constante por periodos**

Para este caso se va utilizar tres unidades de generación térmica, para alimentar un sistema eléctrico cuya característica es que la demanda varia por periodos en el transcurso del día. En la Tabla 4.2, se dan los valores de la demanda eléctrica y en la fig. 4.1 se muestra su característica periódica.

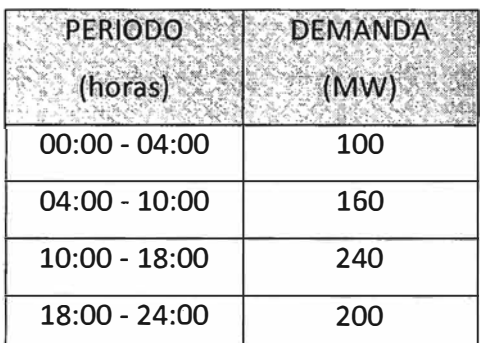

Tabla 4.2. Cuadro de carga del sistema eléctrico

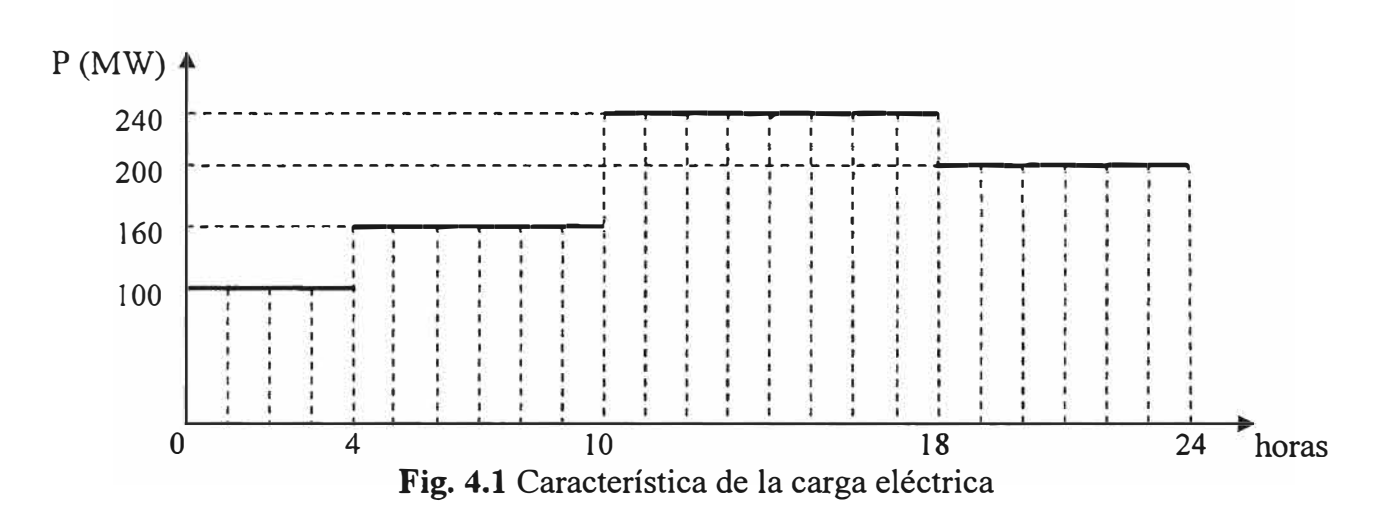

Las características del costo de generación de las unidades térmicas y sus límites mínimo y máximo de generación se muestran en las ecuaciones (4.2).

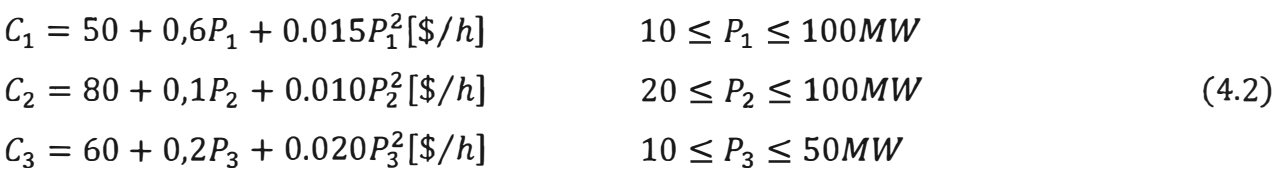

Para resolver este problema en forma optima, se debe calcular el despacho óptimo en cada periodo, para luego determinar el mínimo costo en todo el día, es decir; en los 4 periodos. Observando que en un periodo cualquiera, podría ser que suministren la energía las 3 unidades, o tal vez sería más económico dos o una de ellas, como por ejemplo, en el

primer periodo donde la demanda podría ser alimentada por una sola unidad, pero será la solución más económica?

Cuando se calcula el despacho económico de dos o más unidades se pueden usar cualquiera de las metodologías expuestas, en este caso se ha utilizado el de igualdad de costos incrementales.

#### **Periodo de O a 4 horas**

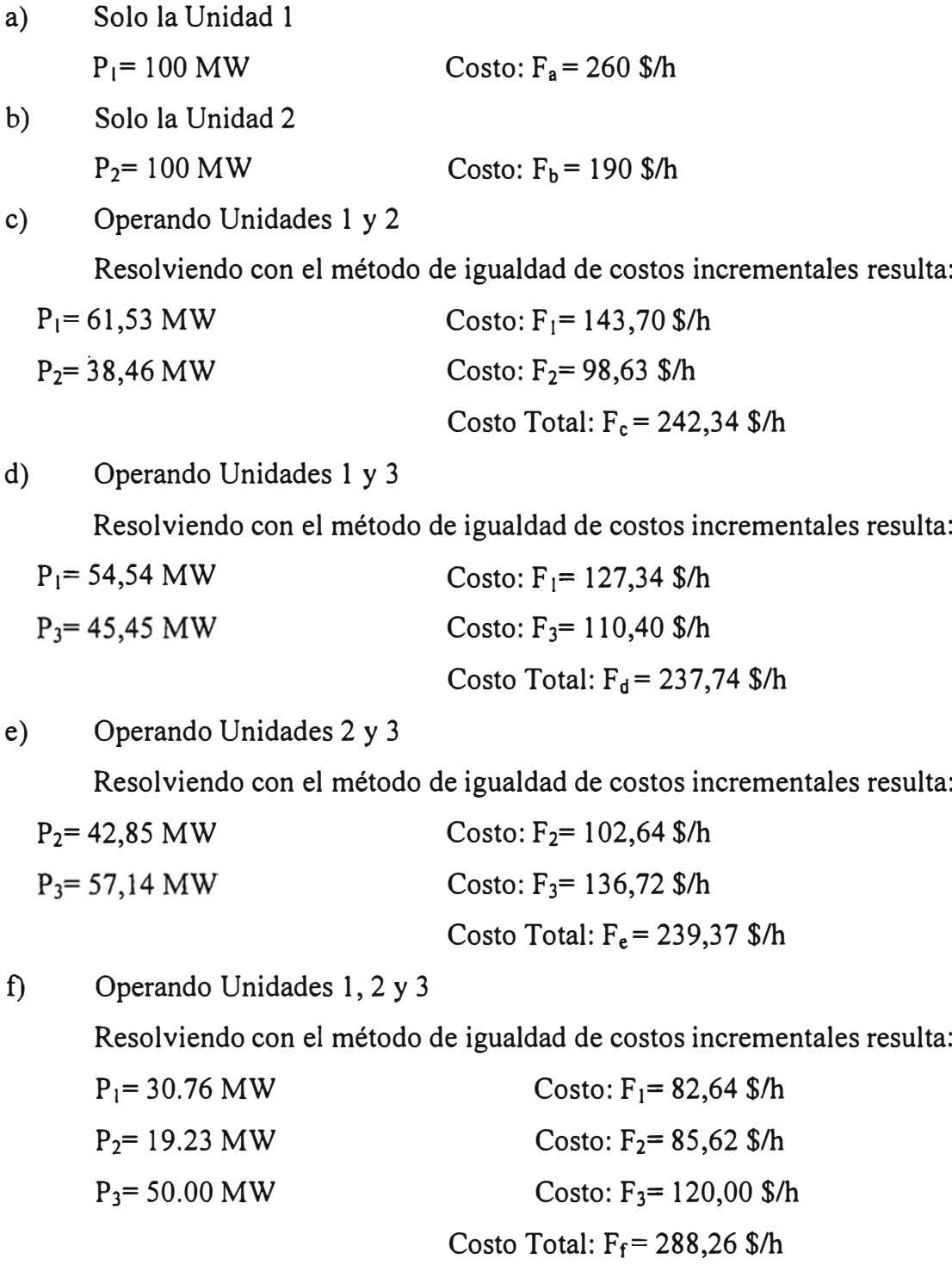

#### **Periodo de 4 a 10 horas**

a) Operando Unidades 1 y 2

Resolviendo con el método de igualdad de costos incrementales resulta:

| $P_1 = 98,45 \text{ MW}$                | Costo: $F_1 = 254,45 \text{ s/h}$ |
|-----------------------------------------|-----------------------------------|
| $P_2 = 61,54 \text{ MW}$                | Costo: $F_2 = 124,02 \text{ s/h}$ |
| Costo Total: $F_a = 378,48 \text{ s/h}$ |                                   |

b) Operando Unidades 1, 2 y 3

Resolviendo con el método de igualdad de costos incrementales resulta:

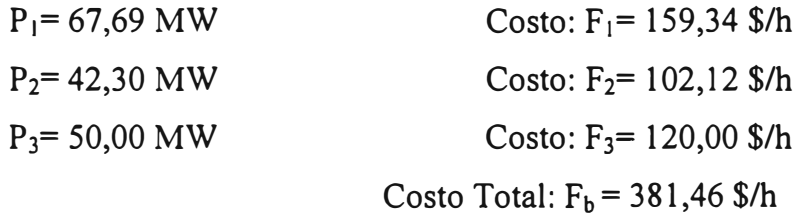

#### **Periodo de 10 a 18 horas**

a) Operando Unidades 1, 2 y 3

Resolviendo con el método de igualdad de costos incrementales resulta:

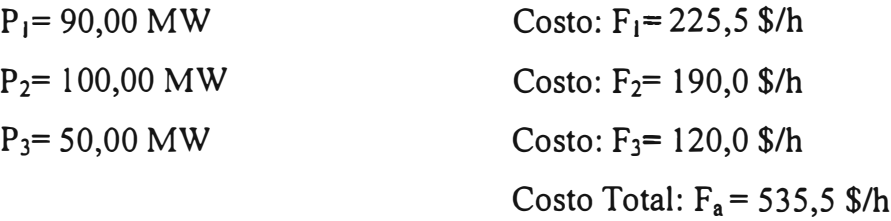

#### **Periodo de 18 a 24 horas**

a) Operando Unidades 1 y 2

Resolviendo con el método de igualdad de costos incrementales resulta:

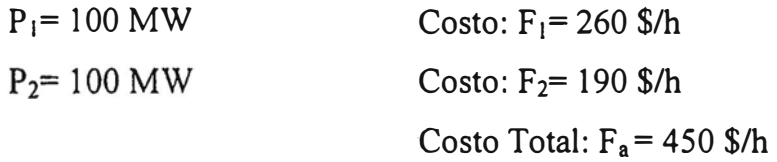

b) Operando Unidades 1, 2 y 3

Resolviendo con el método de igualdad de costos incrementales resulta:

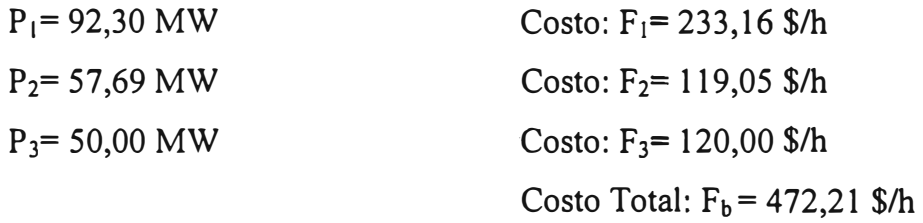

Luego de hacer el despacho económico por cada periodo y todas las posibilidades de operación de las unidades de generación, luego se tiene que determinar cual es más económico en forma total, es decir; durante las 24 horas del día, el resultado se muestra en la Tabla 4.3.

| <b>HORAS</b>    | DEMANDA Unidad 1<br>(MW) | (MW)   | (MW)   | (MW)                     | (S/h)                     | Unidad 2 Unidad 3   Costo/hora   Costo/Periodo<br>(5) |
|-----------------|--------------------------|--------|--------|--------------------------|---------------------------|-------------------------------------------------------|
| $00:00 - 04:00$ | 100                      | $- -$  | 100,00 |                          | 190,00                    | 760,00                                                |
| $04:00 - 10:00$ | 160                      | 98,45  | 61,54  | $\overline{\phantom{a}}$ | 378,48                    | 2270,88                                               |
| $10:00 - 18:00$ | 240                      | 90,00  | 100,00 | 50,00                    | 535,50                    | 4284,00                                               |
| $18:00 - 24:00$ | 200                      | 100,00 | 100,00 | $\cdots$                 | 450,00                    | 2700,00                                               |
|                 |                          |        |        |                          | <b>COSTO TOTAL DIARIO</b> | 10014,88                                              |

Tabla 4.3. Resultado de despacho económico para cargas constantes por periodo

Si para atender esta demanda por periodos no se utiliza algún método de optimización, tendríamos un costo de operación mayor en 201.12 dólares diarios, porque el costo de operación diario resulta 10216 como puede observarse en la Tabla 4.4, y es mayor que 10014.88; lo cual es referencial y que en realidad podría resultar mayor. Entonces, el ahorro económico con el despacho optimo es evidente, porque esos 201.12 dólares diarios, produce mayores ahorros en un mes, un año, etc.

Tabla 4.4. Resultado del costo de generación sin considerar despacho optimo para cargas constantes por periodo

| <b>HORAS</b>    | <b>DEMANDA</b><br>(MW) | (MW) | (MW) | (MW)                     | (S/h)                     | Unidad 1   Unidad 2   Unidad 3   Costo/hora   Costo/Periodo<br>(5) |
|-----------------|------------------------|------|------|--------------------------|---------------------------|--------------------------------------------------------------------|
| $00:00 - 04:00$ | 100                    | 100  |      | $\overline{\phantom{a}}$ | 260                       | 1040                                                               |
| $04:00 - 10:00$ | 160                    | 80   | 80   | $\sim$                   | 346                       | 2076                                                               |
| $10:00 - 18:00$ | 240                    | 100  | 100  | 40                       | 550                       | 4400                                                               |
| $18:00 - 24:00$ | 200                    | 100  | 100  |                          | 450                       | 2700                                                               |
|                 |                        |      |      |                          | <b>COSTO TOTAL DIARIO</b> | 10216                                                              |

Por otro lado, en generadores de gran potencia no es conveniente que se arranquen y se paren cada día los generadores térmicos, porque hay un· costo inherente al consumo de combustible y energía eléctrica en el proceso del arranque, además de que se debe evaluar costo del daño térmico a la unidad, lo cual es muy significativo, por lo que generalmente las maquinas trabajan on-line. Para mostrar la gran influencia del costo de arranque de los genera�ores, a manera de ejemplo, considerar los costos de arranque de las unidades generadoras, aproximadamente igual a 300 dólares para cada uno de ellos.

En la tabla 4.3, se observa que la generación de la Unidad 3 es la más cara y ésta unidad es la de menor potencia nominal, además se observa que para el segundo periodo se debe arrancar la Unidad 1, para �l tercer periodo arrancar la Unidad 3 y para el cuarto parar dicha Unidad 3, lo cual encarece el costo del despacho en 900 dólares diarios, que sumado al total mostrado en la Tabla 4.3, daría un nuevo monto de 10914 dólares por día, este costo resulta mayor que si todos estuvieran trabajando on-line durante las 24 horas como se puede observar en la Tabla 4.5, donde el costo por día resulta 10425,80 dólares diarios.

| <b>HORAS</b>    | <b>DEMANDA</b><br>(MW) | Unidad 1<br>(MW) | (MW)   | Unidad 2 Unidad 3<br>(MW) | (S/h)              | Costo/hora Costo/Periodo<br>(S) |
|-----------------|------------------------|------------------|--------|---------------------------|--------------------|---------------------------------|
| $00:00 - 04:00$ | 100                    | 30,76            | 19,23  | 50,00                     | 288,26             | 1153,04                         |
| $04:00 - 10:00$ | 160                    | 67,69            | 42,30  | 50,00                     | 381,46             | 2288,76                         |
| $10:00 - 18:00$ | 240                    | 90,00            | 100,00 | 50,00                     | 535,50             | 4284,00                         |
| 18:00 - 24:00   | 200                    | 92,30            | 57,69  | 50,00                     | 450,00             | 2700,00                         |
|                 |                        |                  |        |                           | <b>COSTO TOTAL</b> | 10425,80                        |

Tabla 4.5. Resultado de despacho económico considerando todas on-line

#### **4.3 Sistema de generación de la ciudad de lquitos**

El sistema eléctrico de Iquitos se encuentra ubicado en el departamento de Loreto como se puede observar en la Fig. 4.2, y abastece de energía eléctrica a la ciudad de Iquitos. Es uno de los sistemas aislados más grandes y antiguos que existen en nuestra amazonia. La capacidad instalada actualmente de este sistema es de aproximadamente 50 MW, conformada principalmente por grupos Diesel de media velocidad que utilizan petróleo residual. La concesión de este sistema ha sido otorgada a la empresa Electro Oriente S.A.

Por los resultados de la evaluación de expansión óptima, se tiene que para el sistema aislado de Iquitos la expansión sólo considera la generación térmica, debido a que no es posible por el momento una interconexión con el SEIN [4].

Dada que la ubicación del Sistema Aislado de Iquitos se encuentra alejada del SEIN, en Selva Baja y debido a que no cuenta con alternativas de generación eléctrica fuera de la térmica a petróleo se consideró la expansión de la generación en base a 3 unidades

térmicas a petróleo para los próximos años como se muestra en la Fig. 4.3. Queda por incorporarse 1 nueva unidad a la C.T. Iquitos.

La ubicación de nuevas unidades estará sujeta a la disponibilidad física de ambientes para las nuevas unidades Diesel Wartsila existente, considerando que su infraestructura podría alojar nuevas.

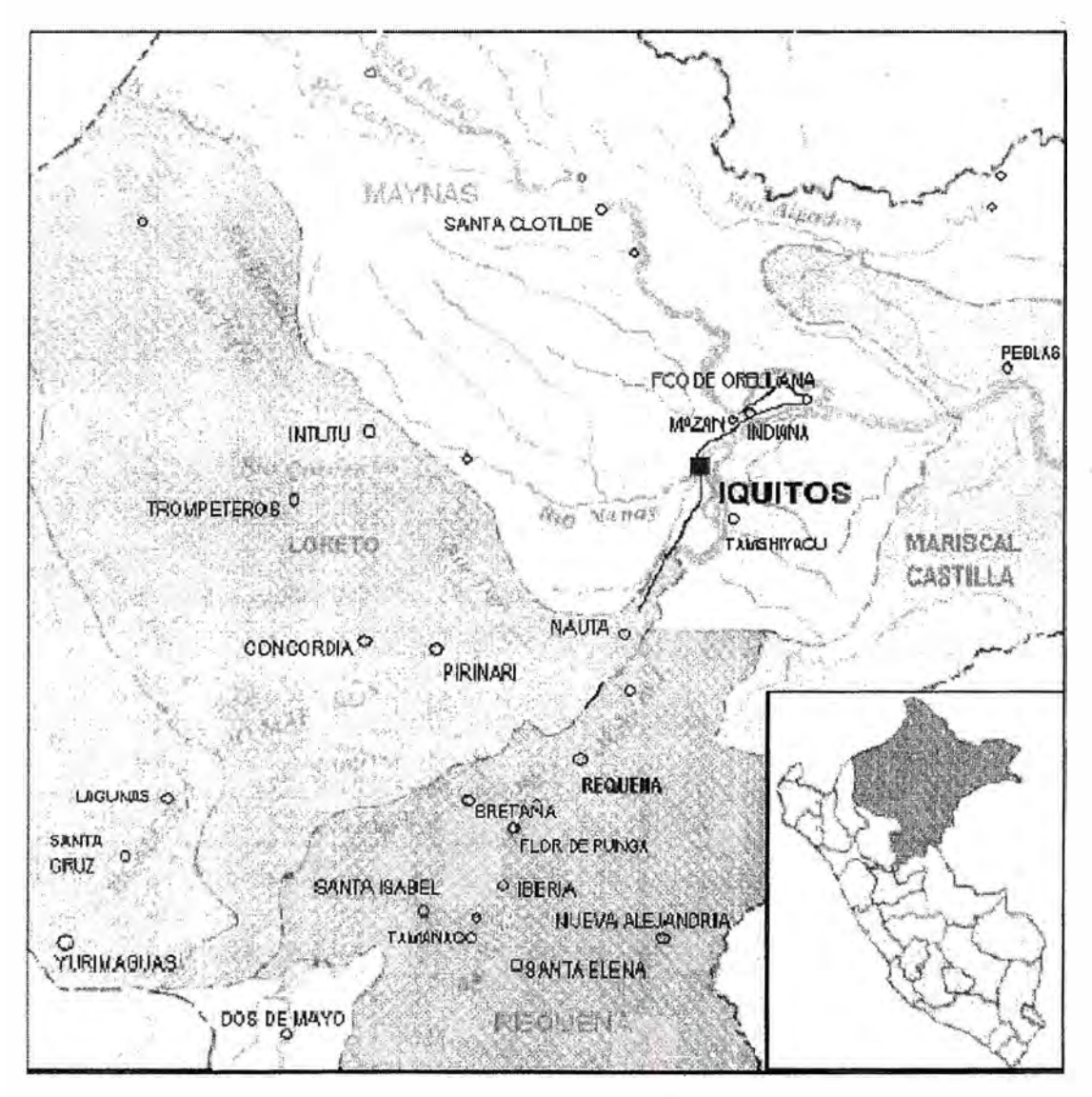

Fig. 4.2. Mapa de ubicación de la ciudad de Iquitos

Actualmente el sistema de generación eléctrica de la ciudad de Iquitos cuenta con 9 unidades de generación térmica. En la Tabla. 4.6, se muestra las 7 unidades con que contaba hasta el año 2007, año en el que se adquirió una nueva Unidad de 6 MW de características. similares a las existentes hasta ese entonces, con esta ultima se da cierta holgura al sistema de generación, dada el plan de expansión del parque generador del sistema aislado de la ciudad de Iquitos y debido principalmente a la creciente demanda.

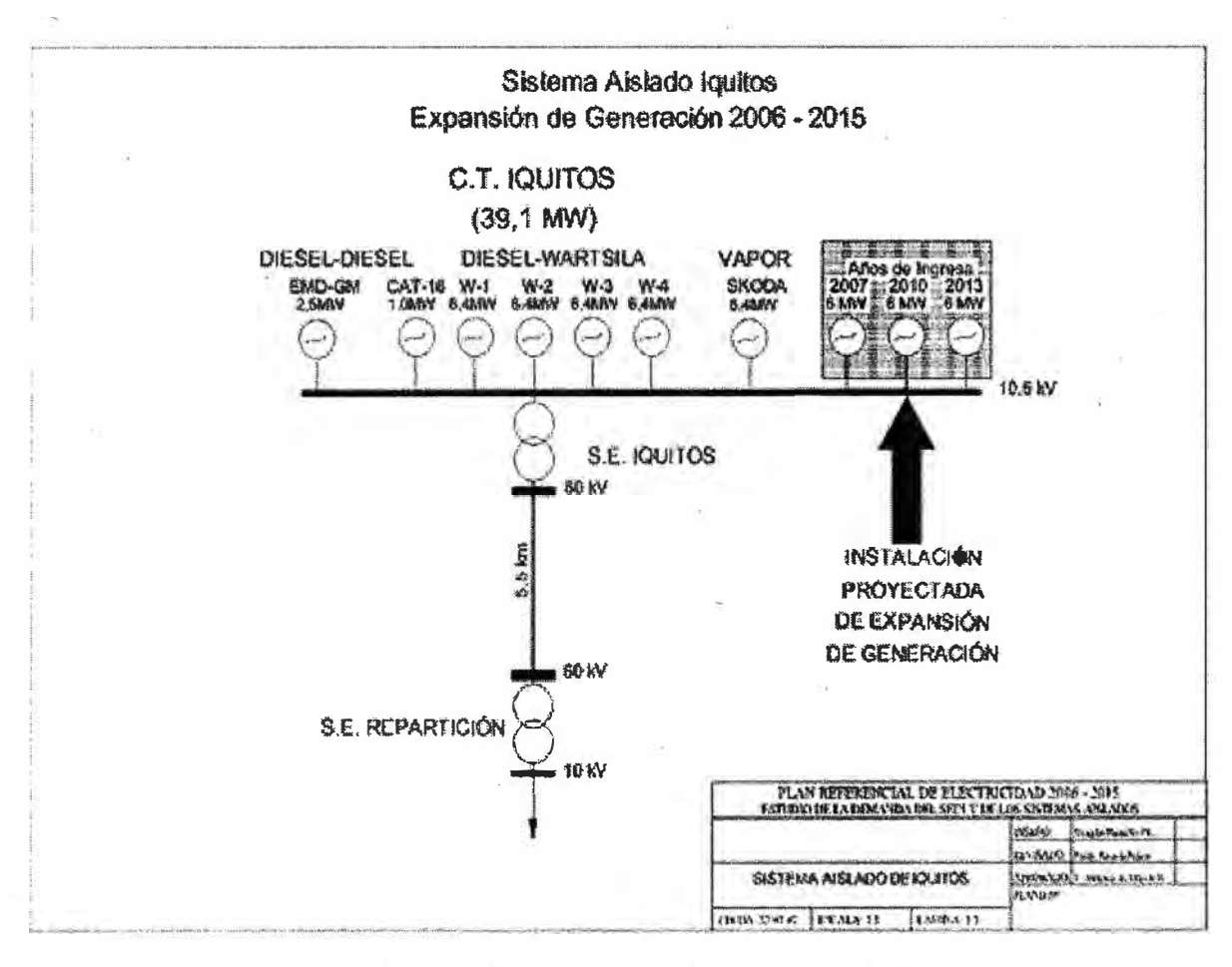

Fig. 4.3. Sistema de generación de la ciudad de Iquitos

|                                    | Unidad 1                                                           | Unidad <sub>2</sub>                                         | Unidad 3                                                    | Unidad 4                              | Unidad 5                   | Unidad <sub>6</sub>                     | Unidad <sub>7</sub>                   |
|------------------------------------|--------------------------------------------------------------------|-------------------------------------------------------------|-------------------------------------------------------------|---------------------------------------|----------------------------|-----------------------------------------|---------------------------------------|
| Código Grupo - MEM                 | G0287                                                              | G0288                                                       | G0289                                                       | G0290                                 | G0482                      | G0286                                   | G0568                                 |
| Denominación del<br>Grupo          | WARTSILA 1                                                         | <b>WARTSILA 2</b>                                           | <b>WARTSILA 3</b>                                           | <b>WARTSILA 4</b>                     | CAT-16CM32                 | EMD - GM                                | EMD - GM2                             |
| Marca                              | Wartsila NSD                                                       | Wartsila NSD                                                | Wartsila NSD                                                | Wartsila NSD                          | Cat-Mak                    | EMD-GM                                  | EMD-GM                                |
| País Fabricante                    | Finlandia                                                          | Finlandia                                                   | Finlandia                                                   | Finlandia                             | Alemania                   | <b>USA</b>                              | <b>USA</b>                            |
| Modelo                             | VASA<br>18V32E                                                     | <b>VASA 18V32E</b>                                          | <b>VASA 18V32E</b>                                          | <b>VASA 18V32E</b>                    | <b>16 CM32</b>             | 20 - 645 - E4B                          | 20 - 645 - E4                         |
| Nº de Serie                        | 5608                                                               | 5609                                                        | 5610                                                        | 6892                                  | 51079                      | 82 E1 1044                              | 77 C1 1123                            |
| Potencia Nominal (kW)              | 6400                                                               | 6400                                                        | 6400                                                        | 6400                                  | 7400                       | 2500                                    | 2500                                  |
| Puesta en Servicio                 | <b>Abr-93</b>                                                      | Abr-93                                                      | Abr-93                                                      | Abr-98                                | <b>Feb-02</b>              | <b>Sep-00</b>                           | Abr-05                                |
| Estado (Operativo,<br>Inoperativo) | <b>OPERATIVO</b>                                                   | <b>OPERATIVO</b>                                            | <b>OPERATIVO</b>                                            | <b>OPERATIVO</b>                      | <b>OPERATIVO</b>           | <b>OPERATIVO</b>                        | <b>OPERATIVO</b>                      |
| Velocidad (rpm)                    | 720                                                                | 720                                                         | 720                                                         | 720                                   | 720                        | 900                                     | 900                                   |
| Regulador velocidad                | <b>AUTOMATICO</b>                                                  | <b>AUTOMATICO</b>                                           | <b>AUTOMATICO</b>                                           | <b>AUTOMATICO</b>                     | AUTOMATICO                 | <b>AUTOMATICO</b>                       | <b>AUTOMATICO</b>                     |
| Tipo de Regulador                  | Mecanico-<br>Hidráulico                                            | Mecánico-<br>Hidráulico                                     | Mecánico-<br>Hidráulico                                     | Mecánico-<br>Higraulico               | Electrónico-<br>Hidráulico | Mecánico-<br>Hidráulico                 | Mecánico-<br>Hidráulico               |
| Tipo de Combustible<br>utilizado   | <b>RESIDUAL 6</b>                                                  | <b>RESIDUAL 6</b>                                           | <b>RESIDUAL 6</b>                                           | <b>RESIDUAL 6</b>                     | <b>RESIDUAL 6</b>          | DIESEL <sub>2</sub>                     | DIESEL <sub>2</sub>                   |
| Origen / Procedencia               | <b>Transferencia</b><br>del gobierno<br>central, Aporte<br>capital | Transferencia<br>del gobierno<br>central. Aporte<br>capital | Transferencia<br>del gobierno<br>central. Aporte<br>capital | Apone capital<br>Electro Perú<br>S.A. | Recurso<br>propio          | Adquirido a<br><b>EGESUR</b><br>(Tacna) | Préstamo<br><b>ELUC</b><br>(Pucalipa) |

Tabla 4.6. Características de las Unidades térmicas de Iquitos- año 2007

El diagrama de carga de Iquitos del día miércoles 30 de diciembre del 2009 se muestra en la Fig. 4.4, y para el despacho económico se ha encontrado la función de costo de generación de cada uno de ellas. Se conoce que en el proceso de determinación de su potencia efectiva de cada una de las unidades, se asumió que sus características de costo son casi lineales [5], por lo que en el presente despacho económico se considera prioritariamente el costo de generación de cada una de ellas, es decir; primero entran las mas económicas y luego las mas caras, resultando el despacho mostrado en la Tabla 4.7.

| <b>HORA</b> | $W-1$ | $W-2$ | $W-3$         | $W-4$ | <b>GM</b><br>1 | GM <sub>2</sub> | Cat<br>Mak 1<br>$\mathbf C$ | Cat<br>Mak 2<br>$\mathbf c$ | Cat<br>Mak 5 | <b>Demanda</b><br><b>TOTAL</b> |
|-------------|-------|-------|---------------|-------|----------------|-----------------|-----------------------------|-----------------------------|--------------|--------------------------------|
| 0:00        | 4,1   | 3,9   | 0,4           | 4,6   |                |                 | 6,1                         | 6,3                         |              | 25,4                           |
| 1:00        | 0, 5  | 4,6   |               | 4,7   |                |                 | 6,1                         | 6,3                         |              | 22,3                           |
| 2:00        |       | 4,1   |               | 4,4   |                |                 | 6,1                         | 6,2                         |              | 20,7                           |
| 3:00        |       | 3,4   |               | 4,2   |                |                 | 6,0                         | 6,0                         |              | 19,6                           |
| 4:00        |       | 3,6   |               | 3,9   |                |                 | 5,9                         | 5,9                         |              | 19,3                           |
| 5:00        |       | 3,3   |               | 4,0   |                |                 | 5,9                         | 5,9                         |              | 19,0                           |
| 6:00        |       | 2,7   |               | 4,2   |                |                 | 5,9                         | 5,9                         |              | 18,7                           |
| 7:00        |       | 4,0   |               | 4,7   |                |                 | 6,1                         | 6,3                         |              | 21,2                           |
| 8:00        | 4,7   | 4,5   |               | 4,7   |                |                 | 6,1                         | 6,3                         |              | 26,3                           |
| 9:00        | 4,8   | 4,7   | 4,4           | 4,8   |                |                 | 6,1                         | 6,3                         |              | 31,2                           |
| 10:00       | 4,8   |       | 4,5           | 4,8   | 0,2            | 1,4             | 6,2                         | 6,2                         |              | 28,0                           |
| 11:00       | 3,3   |       | 3,9           | 3,7   | 1,1            | 1,3             | 6,2                         | 6,2                         | 4,9          | 30,4                           |
| 12:00       | 4,7   |       | 4,8           | 4,6   | 1,0            | 1,4             | 6,0                         | 6,2                         | 5,6          | 34,4                           |
| 13:00       | 4,4   |       | 4,9           | 4,9   | 1,0            | 1,2             | 6,0                         | 6,2                         | 5,5          | 34,0                           |
| 14:00       | 4,6   |       | 4,7           | 4,2   |                | 1,2             | 6,0                         | 6,2                         | 5,5          | 32,4                           |
| 15:00       | 4,5   | 3,3   | 4,1           | 4,3   |                |                 | 5,8                         | 6,2                         | 5,3          | 33,4                           |
| 16:00       | 4,0   | 4,8   | 4,2           | 4,1   |                |                 | 5,7                         | 6,2                         | 5,3          | 34,3                           |
| 17:00       | 4,1   | 3,7   | 4,3           | 4,4   |                |                 | 5,7                         | 6,2                         | 5,3          | 33,8                           |
| 18:00       | 4,0   | 4,5   | 4,5           | 4,3   |                | 1,0             | 5,7                         | 6,2                         | 5,5          | 35,7                           |
| 18:15       | 4,5   | 4,7   | $4,3^{\circ}$ | 4,4   |                | 1,0             | 5,7                         | 6,2                         | 5,9          | 36,8                           |
| 18:30       | 5,0   | 4,8   | 4,8           | 4,9   |                | 1,1             | 5,8                         | 6,3                         | 6,3          | 39,1                           |
| 18:45       | 5,0   | 4,8   | 5,1           | 5,0   |                | 1,2             | 5,9                         | 6,4                         | 6,4          | 39,6                           |
| 19:00       | 4,958 | 4,962 | 5,138         | 5,067 |                | 1,192           | 5,859                       | 6,409                       | 6,586        | 40,170                         |
| 19:15       | 5,0   | 4,9   | 5,2           | 5,0   |                | 1,2             | 5,9                         | 6,5                         | 6,1          | 39,8                           |
| 20:00       | 5,0   | 4,9   | 5,0           | 4,8   |                |                 | 5,9                         | 6,4                         | 6,0          | 38,1                           |
| 21:00       | 4,9   | 4,3   | 4,8           | 4,8   |                |                 | 6,0                         | 6,4                         | 6,0          | 37,2                           |
| 22:00       | 4,5   | 2,9   | 4,8           | 4,7   |                |                 | 5,9                         | 6,4                         | 6,0          | 35,2                           |
| 23:00       | 4,3   |       | 4,6           | 4,0   |                |                 | 5,9                         | 6,4                         | 6,1          | 31,3                           |
| 24.00       | 3,9   |       | 0,7           | 4,1   |                |                 | 6,0                         | 6,4                         | 6,0          | 27,1                           |

Tabla 4.7. Despacho en MW de las Unidades térmicas de Iquitos

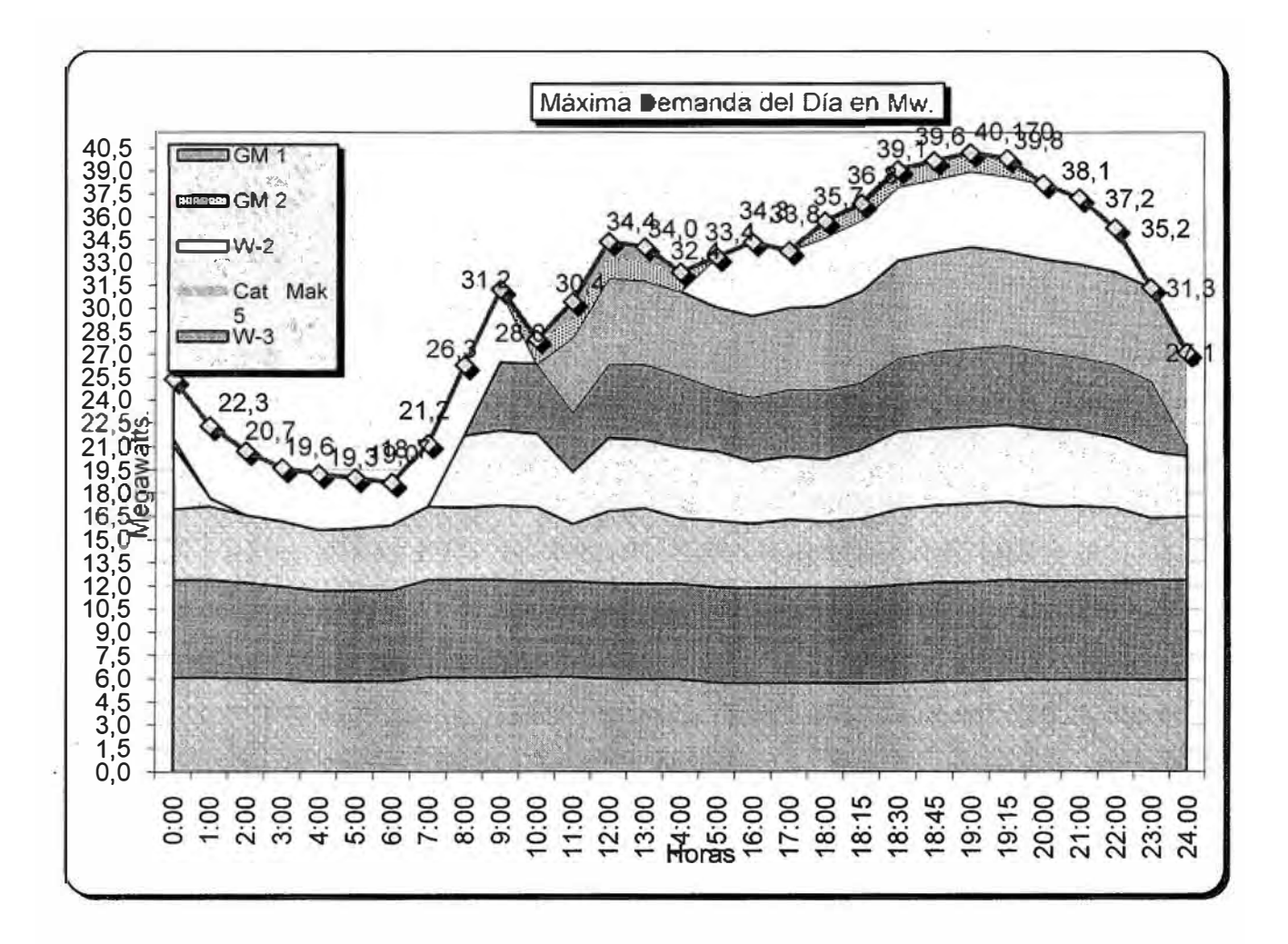

Fig. 4.4. Diagrama de carga de la ciudad de Iquitos

#### **CONCLUSIONES Y RECOMENDACIONES**

- 1. Los códigos fuente desarrollados en este informe en Matlab, han dado resultados satisfactorios, puesto que el despacho económico con cada código fuente resultan bastante aproximados.
- 2. En el sistema de cargas constante por periodos se simula el despacho económico para una empresa minera y los resultados también son satisfactorios, asimismo se observa que es conveniente que todas las unidades de generación trabajen durante todos los periodos, porque resulta mas económico.
- 3. Los métodos de despacho optimo expuestos en este informe de suficiencia conducen a resultados óptimos e ideales, pero en la operación real de un sistema eléctrico de potencia estos resultados se ven alterados por los costos de operación y de arranque y además para la programación de las unidades térmicas se debe tener en cuenta la eficiencia de dichas unidades, que se sabe que tienen máxima eficiencia cuando operan muy cerca de su potencia nominal.
- 4. El presente trabajo, sienta las bases para aplicar el despacho económico de unidades térmicas en sistemas aislados y será propuesta a la empresa concesionaria Electro Oriente S.A.
- 5. Se recomienda, como trabajos futuros en base a este informe, desarrollar un software completo para el despacho económico, integrando todos los métodos desarrollados; de modo que el programa sea capaz de asignar un método más adecuado para cada tipo de problema del despacho de unidades térmicas.
- 6. Finalmente podría desarrollarse un software para despacho hidrotérmico, en base a los aportes de los métodos expuestos en este trabajo, principalmente del método de Programación Dinámica y el método de Programación Lineal.

ANEXOS

## **ANEXO A**

## **CRITERIOS Y METODOLOGIA PARA LA PROGRAMACION DE**  , **LA OPERACION DE CORTO PLAZO DE LAS CENTRALES DE GENERACION DEL COES**

#### **COES SINAC**  PROCEDIMIENTO TÉCNICO DEL COMITÉ DE OPERACIÓN ECONÓMICA DEL SINAC

- Aprobada en S.D. N <sup>º</sup>190 del 06 de marzo del 2003.
- Aprobado según RM N <sup>º</sup>516 -2005 MEM/DM del 17 de diciembre de 2005
- Modificación aprobada según RM S.N<sup>º</sup>080-2006-MEM/DM del 19 de febrero de 2006

## **1 OBJETIVO**

Establecer los criterios técnicos y económicos, y la metodología para la Programación de la Operación de Corto Plazo de las unidades de generación del Sistema Eléctrico Interconectado Nacional (SEIN), que garantice la operación segura y económica del sistema, considerando la gestión eficiente de las mismas para el mejor aprovechamiento de los recursos energéticos y el cumplimiento de la Norma Técnica de Calidad de los Servicios Eléctricos.

## **2 BASE LEGAL**

- **2.1** Ley de Concesiones Eléctricas D.L. 25844 (Artículos 39° y 41° ).
- 2.2 Reglamento del D.L. 25844 D.S. 009-93-EM (Artículos 91° inciso a, 92°, 93°, 95°, 96°, 97°, 99°, 106° y 107°).
- **2.3** D.S. N <sup>º</sup>016-2000-EM y su modificatoria, D.S. N <sup>º</sup>034-2001-EM del 04.07.01.
- **2.4** D.S. N <sup>º</sup>055-2002-EM del 21.12.2002.
- **2.5** Norma Técnica de Operación en Tiempo Real de los Sistemas Interconectados, R.D. N <sup>º</sup>049-99-EM/DGE.
- 2.6 Norma Técnica de Calidad de los Servicios Eléctricos, D.S. Nº 009-99-EM (Título Tercero, artículo 3.5, Título Quinto, Calidad del Producto, Título Sexto, Calidad del Suministro)

## **3 DEFINICIONES Y NOMENCLATURAS**

Las definiciones utilizadas en el presente Procedimiento, están precisadas en el Glosario de Abreviaturas y Definiciones o, cuando sea necesario, en el propio cuerpo del presente Procedimiento.

### **4 RESPONSABILIDADES**

### **4.1 De la DOCOES**

- **4.1.1** Aprobar los costos variables de las unidades de generación del SEIN, utilizados en la programación de la operación de corto plazo (PSO y PDO).
- **4.1.2** Aprobar los costos totales de arranque parada de las unidades termoeléctricas del SEIN, utilizados en la programación de la operación de corto plazo (PSO y PDO).
- **4.1.3** Aprobar y mantener actualizada la información referente a los precios, costos y calidad de los combustibles líquidos, sólidos y gaseosos, utilizados por las unidades termoeléctricas conforme a los procedimientos N º 31-A, N º 31-B y N<sup>º</sup> 31-C.
- **4.1.4** Aprobar y mantener actualizada la información técnica de las unidades de generación del SEIN, necesaria para la aplicación del presente procedimiento.
- **4.1.5** Revisar y aprobar los informes de costos que sustenten las empresas de generación hidroeléctrica conforme a Ley y el Reglamento.
- **4.2 Del Coordinador**
- **4.2.1** Coordinar con los Integrantes del COES, el cumplimiento y la ejecución de los programas de operación de corto plazo (PSO o PDO) o la Reprogramación de la Operación.
- **4.2.2** Informar a la DOCOES los motivos del arranque de las unidades termoeléctricas consideradas o no en los programas de corto plazo, así como las horas de arranque, parada y el tiempo de operación de las mismas.
- **4.2.3** Informar diariamente a la DOCOES y a los Integrantes del COES el número de arranques de cada una de las unidades termoeléctricas en los correspondientes IDCOS.
- **4.2.4** Informar a la DOCOES diariamente la concentración de sólidos en suspensión registrada en las centrales hidroeléctricas.

## **4.3 De los miembros del COES**

Actualizar y transferir la información requerida por la DOCOES para la aplicación del presente procedimiento.

## **5 PERIODICIDAD**

Según los Programas Semanales de Operación (PSO) y/o Diarios (PDO) y/o la Reprogramación de la Operación y de acuerdo a las directivas de los procedimientos PR-N <sup>º</sup>01, PR-N<sup>º</sup>02 y PR-N<sup>º</sup>06.

## **6 VIGENCIA**

Indefinida, según la periodicidad y los Programas Semanales de Operación (PSO) y/o Diarios (PDO) y/o la Reprogramación de la Operación, de acuerdo a las directivas de los procedimientos PR-N°01, PR-N°02 y PR-N°06.

## **7 INFORMACIÓN REQUERIDA**

## **7.1** MEDIOS·

Correo físico, correo electrónico u otros medios digitales, vía fax, teléfono en caso de desperfecto del medio electrónico o por medios similares, y en los plazos establecidos por la DOCOES.

## **7.2** REQUERIMIENTOS

La información requerida por la DOCOES para la aplicación del presente procedimiento, será presentada y sustentada en lo que corresponda, por los Integrantes del COES, la que será verificada y aprobada por la DOCOES. La DOCOES, si estima necesario solicitará a los integrantes el sustento técnico de la información mencionada sobre la base de pruebas de operación realizadas por un consultor externo especializado a cargo del titular.

En caso que las empresas no cumplan con presentar la información necesaria o el sustento de la misma no fuera aprobado, la DOCOES asumirá a su mejor criterio la información a utilizar y la pondrá en conocimiento de los integrantes del COES.

A continuación se detalla la descripción de los datos técnicos, la periodicidad y el flujo de información necesarios que debe existir entre la DOCOES, el Coordinador y los Integrantes del COES:

a) **Características técnicas** y **operativas de unidades termoeléctricas:** Fabricante de la unidad, Potencia efectiva, Curvas de rendimiento, Función de consumo específico de calor.

Reporte : Conforme al procedimiento PR-N<sup>º</sup>17.

Emisor : Integrantes del COES.

Receptor : La DPC con. copia al Coordinador.

- b) **Características del combustible:** Tipo, Procedencia, Calidad, Poder Calorífico Inferior y Superior, costos del combustible y disponibilidad de combustible para cada horizonte de programación.
	- Reporte : Conforme a procedimientos PR-N° 31A, N° 31B y N° 31C.
	- Emisor : Integrantes del COES.

Receptor : La DPC con copia al Coordinador.

c) **Características de los agregados:** Tipo de consumibles agregados, función de consumo de agregados y costos de agregados.

Reporte : Según fichas técnicas de la unidad y/o a solicitud de la DOCOES sustentado con informe técnico especializado realizado por un consultor externo. Emisor: Integrantes del COES.

Receptor: La DPC con copia al Coordinador.

d) **Tiempos:** Tiempos de arranque, del proceso de toma de carga, del proceso de descarga y de parada.

Reporte : Según fichas técnicas de la unidad y/o a solicitud de la DOCOES sustentado con informe técnico especializado realizado por un consultor externo.

Emisor : Integrantes del COES.

Receptor : La DPC con copia al Coordinador.

e) **Mantenimientos:** Costo variable de mantenimiento, costo de mantenimiento por arranque.

Reporte : Informe técnico especializado basado en la metodología del procedimiento PR-N<sup>º</sup>34. En caso que las empresas no cumplan con presentar la información necesaria o el sustento de la misma no fuera aprobado, la DOCOES podrá solicitar mayores estudios a la empresa titular y/o asumir a su mejor criterio la información a utilizar y la pondrá en conocimiento de los demás integrantes.

Emisor : Integrantes del COES.

Receptor : La DPC con copia al Coordinador.

f) **Información adicional de las unidades térmicas:** Energía generada en los procesos de carga al 100% y descarga al 0%, consumo de combustible en el arranque y en la parada, consumo de combustible en las rampas de carga y descarga.

Reporte : Según fichas técnicas de la unidad y/o a solicitud de la DOCOES sustentado con un informe técnico especializado realizado por un consultor externo.

Emisor : Integrantes del COES.

Receptor : La DPC con copia al Coordinador.

## g) **Pronóstico hidrológico de las cuencas del SEIN.**

- Reporte : Diario/semanal
- Emisor : Integrantes del COES.
- Receptor : La DPC con copia al Coordinador.

## h) **Valor del Agua.**

Reporte : Conforme al procedimiento PR-N<sup>º</sup>08

Emisor : DPC.

Receptor : El Coordinador y los integrantes del COES.

## i) **iCostos por sólidos en suspensión.**

Reporte : Semanal, según metodología sustentada mediante un informe técnico presentado por la empresa solicitante y aprobada por la DOCOES.

Emisor : El Coordinador y los integrantes del COES.

Receptor : DPC.

j) Lista de prioridades en función a los costos variables totales y afectados por **factor de pérdidas marginales de energía.**

Reporte : Semanal

Emisor : La DOCOES.

Receptor : El Coordinador y los Integrantes del COES.

## **k) Pronóstico de los costos marginales de Operación del SEIN.**

Reporte : Diario/semanal

Emisor : La DOCOES.

Receptor : El Coordinador y los Integrantes del COES.

## **8 APROBACIÓN**

La DOCOES.

## **9 PROGRAMACION DE LA OPERACIÓN DE CORTO PLAZO**

El objetivo de la programación de la operación de corto plazo es determinar el menor costo económico del sistema garantizando la seguridad del abastecimiento de energía eléctrica y el mejor aprovechamiento de los recursos energéticos; es decir, la combinación de operación de unidades de generación que hace mínimo el costo incurrido en la generación de aquellas para satisfacer la demanda durante un periodo determinado considerando las restricciones operativas.

La metodología utilizada para la programación de la operación está descrita en el Anexo A del presente procedimiento.

## **9.1 COSTO VARIABLE DE UNIDADES TERMOELÉCTRICAS (CV)**   $CV_i^t = CVC_i^t + CVNC_i^t$

*t*  tiempo (normalmente es 1 ó ½ hora).

 $CV_i^t$ costo variable de la unidad termoeléctrica i en *t (SI.IKWh).*  $CVC_i^t$  costo variable combustible de la unidad *i* en *t* (S/./K Wh), (Costo medio).

*CVNC*<sup> $t$ </sup> costo variable no combustible de la unidad *i* en *t* (S/./KWh), (Costo medio).

## **9.1.1 COSTO VARIABLE COMBUSTIBLE (CVC)**

## $CVC_i^t = HR_i^t \times cc_i^t$

 $HR_i^t$  consumo específico de calor (Heat Rate) de la unidad i en t (MMBTU/KWh).

 $cc_i^t$  costo o precio del combustible de la unidad *i* (S/./MMBTU). El precio único es utilizado en el caso de las unidades a gas, conforme al procedimiento PR-31C.

Todos estos valores deberán estar referidos al poder calorífico inferior del· combustible (PC<sub>inf</sub>), éste estará expresado en unidad de calor por unidad de masa o volumen. Para ello y de ser necesario la DOCOES establecerá la relación de conversión respectiva entre los valores referidos a PC $_{\sf inf}$ y los valores referidos al poder calorífico superior del combustible  $(PC_{\text{sup}})$ .

## **a) Consumo Específico de calor (HR)**

 $HR_i^t = f(P_i)^t$  función de la potencia de la unidad *i* en *t*.

La función proviene de los ensayos de potencia efectiva y rendimiento establecidos según el procedimiento PR-N<sup>º</sup>17, los cuales corresponden a Condiciones de Potencia Efectiva.

## **b) Costo del Combustible (ce)**

Las variables involucradas se determinan considerando los procedimientos PR-N° 31-A, Nº 31-B y Nº 31-C, referidos a la información de precios, costos y calidad de combustibles líquidos, carbón y gas natural, respectivamente.

- Para combustible líquido

 $cc_i = pc_i + ctc_i + ctmc_i + ctqc_i + cfc_i$ 

*pe¡* precio ex planta del combustible de la unidad *i* (S/./MMBTU).

 $ctc<sub>i</sub>$ costo de transporte del combustible de la unidad i (S/./MMBTU).

*ctmcí* costo de tratamiento mecánico del combustible de la unidad i (S/./MMBTU).

*ctqc¡* costo de tratamiento químico del combustible de la unidad i (S/./MMBTU).

 $cf c_i$ costo financiero del combustible (S/./MMBTU).

El costo financiero representa el costo asociado al inmovilizado monetario entre el momento de la compra del combustible y el momento del cobro de la energía vendida en transferencias de energía.

$$
cc_i = \left( pc_i + ctc_i + ctmc_i + ctqc_i \right) \times \left[ \left( 1 + i_a \right)^{\frac{t_d}{360}} - 1 \right]
$$

- $i_a$  tasa de interés efectiva anual (12%).
- $t_{cf}$ período del costo financiero (15 días).

- Para combustible sólido

 $cc_i = pf \cdot b_i + cts_i + cad_i + cdes_i + I_i + cfc_i$ 

- $p f o b_i$  precio FOB (en puerto de embarque) del combustible de la unidad i (S/./MMBTU).
- $cts<sub>i</sub>$  costos de seguros y flete marítimo del combustible de la unidad i (S/./MMBTU).
- $cad<sub>i</sub>$  costos de aduanas y otros costos de desaduanaje del combustible de la unidad i (S/./MMBTU).
- $cdes_i$  costos de descarga y flete terrestre hasta silos del combustible de la unidad i (S/./MMBTU).
- $I_i$  Impuestos que no generan crédito fiscal del combustible de la unidad i (S/./MMBTU).

 $cfc_i$  costo financiero del combustible (S/./MMBTU).

El costo financiero representa el costo asociado al inmovilizado monetario entre el momento de la compra del combustible y el momento del cobro de la energía vendida en transferencias de energía.

$$
cfc_i = (pfob_i + cts_i + cad_i + cdes_i + l_i) \times \left[ (1 + i_a)^{\frac{t_d}{360}} - 1 \right]
$$

 $i_{\sigma}$ tasa de interés efectiva anual (12%).

 $t_{cf}$ período del costo financiero (15 días).

- Para combustible gaseoso

El valor de será el precio del gas natural puesto en la central correspondiente conforme a lo dispuesto por el PR-N°31C, referido al poder calorífico inferior. icc

## **9.1.2 COSTO VARIABLE NO COMBUSTIBLE (CVNC)**

$$
C V N C_i^t = C V O N C_i^t + C V M_i
$$

 $C VONC_i^t$  Costo variable de operación no combustible de la unidad i en t (S/./KWh).

 $CVM_i$  Costo variable de mantenimiento de la unidad i (S/./KWh).

a) Costo Variable de Operación No Combustible (CVONC)

Es el costo variable relacionado a consumibles agregados al proceso de combustión, por consideraciones técnicas de la unidad, y que guardan proporción directa con la producción de dicha unidad. Entre éstos se encuentra el aceite lubricante en las unidades reciprocantes, la inyección de agua o vapor en las unidades turbogases entre otros.

La función de consumo y los costos de los agregados serán sustentados por el generador y aprobados por la DOCOES.

$$
CVONC_i^t = \sum_j ga_{i,j}^t \times ca_{i,j}
$$

 $ga_{i,j}^t$  consumo de la unidad *i* del agregado *j* en *t* (gal/kWh, m /kWh, lb/kWh).

 $ga_{i,j}^t = f_{i,j}(P_i)^t$  Función de la potencia media de la unidad *i* en *t*.

 $ca_{i,i}$ costo del agregado  $j$  (S/./gal, S/./m<sup>3</sup>, S/./lb).

Sustentados por generador y aprobados por DOCOES.

- Costo Variable de Mantenimiento (CVM).

Es la parte de los costos de mantenimiento de una unidad que guardan proporción directa con la producción de dicha unidad, y que se obtiene mediante la metodología descrita en el procedimiento PR-N<sup>º</sup>34.

 $CVM_i$  parte variable del Costo de Mantenimiento CM (S/./KWh).

## **9.2 COSTO VARIABLE DE CENTRALES HIDROELÉCTRICAS (CVH)**

## **9.2.1** CENTRALES HIDRAULICAS DE PASADA

Se calcula como la suma de:

- a) La compensación única al Estado, por el uso de los recursos naturales provenientes de fuentes hidráulicas, de acuerdo con el Art. 213° del Reglamento de la Ley de Concesiones Eléctricas, y considerando lo establecido en los artículos 214° y 215° del Reglamento de la Ley, y;
- b) El costo variable (S/./kW.h) incurrido por la presencia de sólidos en suspensión en el agua turbinada.
- c) Otros costos reconocidos por la Ley y el Reglamento.

## **9.2.2** CENTRALES HIDRAULICAS DE REGULACION

Se calcula como la swna del valor agua expresado en energía (S/./kW.h), de acuerdo con el Procedimiento Nº 08, más los correspondientes a los numerales 9.2.1. a), b) y c) del presente procedimiento.

### **9.3 COSTO TOTAL DE ARRANQUE- PARADA (CA).**

Es el costo en que se incurre por la puesta en servicio de una unidad termoeléctrica. Su valor es nulo si la unidad no se arranca o si la unidad ya se encuentra en servicio, y pleno valor en caso que la unidad se arranque y luego se retire de servicio.

 $CA_i = CCbef_i + CMarr_i +=$ 

 $CCbef_i$  costo de combustible de arranque-parada y de baja eficiencia en las rampas de carga-descarga (S/./arrq).

CMarri *costo de mantenimiento por arranque-parada (Sl/arrq).* 

**9.3.1** COSTO DE COMBUSTIBLE DE ARRANQUE-PARADA Y DE BAJA EFICIENCIA EN LAS RAMPAS DE CARGA-DESCARGA (CCbef)

Son los costos por el combustible consumido en el proceso de arranque y parada, así como los costos de combustible reconocidos por consumo a baja eficiencia en los períodos de carga y descarga de la unidad termoeléctrica.

 $a \nightharpoonup p$ a) Consumo de combustible en los procesos de arranque y parada  $(G, G)$ 

Considera el consumo de combustible incurrido por la unidad termoeléctrica durante el proceso de arranque hasta antes de la puesta en paralelo, así como en el proceso de parada después de salir del paralelo, tal como se encuentra en la figura 1.

e **d**  b) Combustible reconocido en los procesos de toma de carga y de descarga (G , G )

Son los consumos reconocidos por operación a baja eficiencia inherentes al proceso de toma de carga de la unidad, así como la de descarga desde la instrucción de parada del Coordinador del SEIN, tal como se encuentra en la figura 1. El combustible reconocido en las rampas de carga y descarga de la unidad, se determina como la diferencia del consumo real durante la rampa y el consumo de combustible para generar la energía de dicha rampa a la eficiencia de potencia efectiva de la unidad.

 $CoCCbef_i = cc_i \times G_i \times PC_{inf} \times ge_{comb}$ 

 $G_i$  Consumo de combustible en los procesos de arranque  $(G^{\circ})$  y parada  $(G^{\circ})$ , *. e*  combustible reconocido en la rampa de toma de carga al 100% (G) y en la rampa de descarga al 0% (*G<sup>d</sup>*), de la unidad *i* (gal., Kg., pie<sup>3</sup>)

 $G_i = G^a + G^c + G^d + G^p$ 

Estos consumos de combustible serán sustentados por el generador en base a pruebas y documentación del fabricante y aprobados por la DOCOES

 $PC_{inf}$ Poder calorífico inferior del combustible (BTU/Kg).

*gecomb* Gravedad específica del combustible a condiciones de potencia efectiva 3 (Kg/gal, Kg/ pie ).

En la siguiente figura se muestra el proceso de arranque, rampa de carga, operación, rampa de descarga y parada de la unidad térmica:

- *a p t* , *t* tiempos de arranque y parada.
- *e d t* , *t* tiempos en rampa de carga y descarga.
- *o g t* , *E* tiempo de operación normal y energía generada.

 $\overline{G}^a$ ,  $\overline{G}^p$  consumos de combustible en el arranque y en la parada.

*e d G* , *G* combustible reconocido en la rampa de carga y descarga.

*e d E* , *E* energías generadas en los períodos de carga y descarga

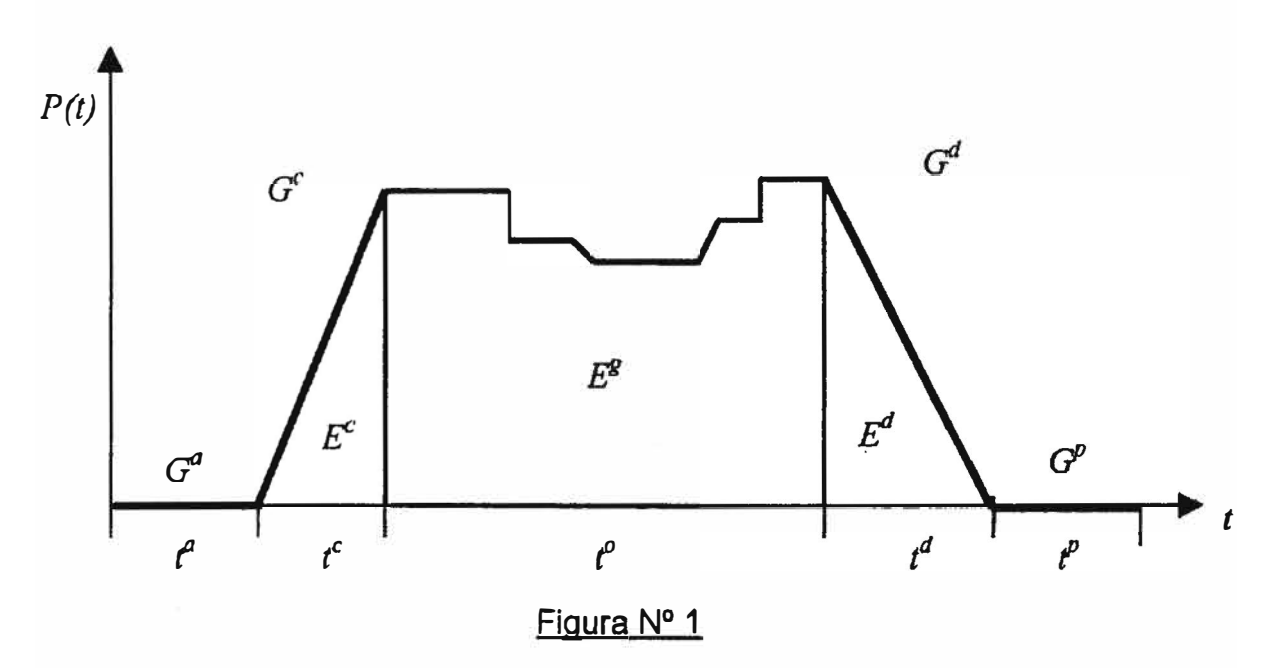

### **9.3.2** COSTO DE MANTENIMIENTO POR ARRANQUE (CMarr)

Es la parte de los costos de mantenimiento que son función de los arranques de la unidad térmica, y que se obtiene mediante la metodología descrita en el procedimiento PR-N<sup>º</sup>34.  $=CMarr_i$  parte fija del Costo de Mantenimiento por arranque CM (S/./KWh)

## **10 TRATAMIENTO DE CASOS ESPECIALES**

Las unidades termoeléctricas que presenten características particulares y requieran de procedimientos de cálculo diferentes a los indicados en el presente Procedimiento, serán tratados como Casos Especiales. Para tal efecto, el COES propondrá el procedimiento respectivo para su aprobación por el Ministerio.

### **11 FORMATOS**

La DOCOES establecerá los formatos impresos y/o digitales para la entrega de información por parte de los integrantes del COES en conformidad con el presente procedimiento.

**ANEXOB** 

**METODOLOGÍA DE LA OPTIMIZACIÓN DE LA OPERACIÓN** 

#### **I. PROGRAMACIÓN DE OPERACIÓN CORTO PLAZO**

La programación de la operación de corto plazo comprende un horizonte semanal, con discretización de media hora. Tiene por objetivo determinar el despacho económico al mínimo costo del parque generador del SEIN, garantizando la seguridad del abastecimiento de la energía eléctrica y el mejor aprovechamiento de los recursos energéticos. Para ello se toma en consideración la información técnica de las instalaciones correspondientes, incluyendo las restricciones operativas pertinentes.

El procedimiento utilizado permite establecer la programación de la operación de corto plazo mediante la aplicación de técnicas de optimización basadas en programación lineal y programación entera mixta. La función objetivo está formulada para minimizar el costo de operación y racionamiento del SEIN en un horizonte semanal y considerando las restricciones técnicas aplicables.

## **II. FORMULACION DEL MODELO DE DESPACHO ECONOMICO PARA LA PROGRAMACIÓN DE CORTO PLAZO**

El modelo de programación de corto plazo tiene por objetivo mm1m1zar el costo de operación y racionamiento. Se considera en la función objetivo, una potencia de racionamiento en cada barra, con lo cual se evita una posible infactibilidad de la solución en el problema debido a la falta de generación.

Las restricciones consideradas en el modelo tanto para las centrales hidroeléctricas, centrales termoeléctricas y líneas de transmisión son las siguientes: cobertura de la demanda, límites de capacidad de flujo, potencias máximas y mínimas del parque generador, arranques y paradas de las centrales térmicas, tiempos mínimos de operación y de arranques sucesivos, volúmenes útiles de almacenamiento en cada reservorio o presa y consideraciones de reserva rotante. Tenemos luego:

#### **a) Representación de las centrales hidroeléctricas de pasada y de regulación**

Las centrales hidroeléctricas de pasada, son aquellas que por su característica de ubicación y construcción carecen de la capacidad necesaria para almacenar el recurso hidráulico, es decir, produce todo lo que ingresa a su sistema de generación. También se consideran centrales de pasada (en el corto plazo) a aquellas que posean pequeños pulmones o tazas como reservorios, o grandes embalses de manejo estacional de energía. La calificación correspondiente es efectuada por la DOCOES.

Las centrales hidroeléctricas de regulación, son aquellas que por su característica de ubicación **y** construcción cuentan con un reservorio que le permite el almacenamiento de agua para la generación de energía. Su regulación es función del volumen disponible de sus reservorios, dicha regulación se clasifica en horaria, diaria o semanal. La representación se realiza considerando las cuencas de los aprovechamientos hidráulicos, las restricciones de caudales **y** tiempos de retardos.

Para las centrales hidroeléctricas de pasada, la potencia de la central es una función directamente proporcional a su caudal. En el caso de las centrales hidroeléctricas de regulación, se establece un balance energético, el cual es función del estado inicial, de los caudales de aportes, del caudal turbinado y del vertimiento.

#### **b) Representación de las centrales termoeléctricas**

La representación de las centrales térmicas se basa en el consumo de combustible, expresado como una función lineal de la potencia de generación de la central, en los límites de potencia máxima **y** mínima de cada unidad, en el número de arranques **y**  paradas, en el tiempo mínimo de operación y en el tiempo mínimo de arranques sucesivos.

#### **e) Representación de la red eléctrica**

La representación de la red eléctrica corresponde a un sistema simplificado. Se representan todos los nodos de generación **y** las principales cargas del sistema, así como el sistema de transmisión asociado. La simulación de la operación se realiza mediante un flujo DC, considerándose pérdidas de transmisión.

La demanda a considerar es a nivel de barras.

En el modelo se considera las siguientes restricciones: Balance de potencia en cada barra por período, la potencia de racionamiento que nos permite evitar la infactibilidad de las soluciones **y** el límite de la capacidad de las líneas de transmisión.

#### **d) Representación del costo de operación de centrales de generación**

En general el costo de operación considera los costos variables de las centrales termoeléctricas ( conforme al numeral 9 .1 del procedimiento), costos variables de las centrales hidroeléctricas (conforme al numeral 9.2 del procedimiento), costos de Arranque-Parada de las unidades termoeléctricas (conforme al numeral 9.3 del procedimiento) y el costo de racionamiento.

El costo de arranque, representa los costos adicionales de calor para el arranque, el mayor desgaste del material y los combustibles adicionales para el encendido de la máquina. Este costo es dependiente del tiempo que estuvo fuera de servicio la unidad. Por ejemplo, para el caso de un mayor tiempo en que la unidad estuvo fuera de servicio (t $\rightarrow \infty$ ) se obtiene el costo de arranque en frío que viene a ser el mayor costo de arranque de una central térmica. El tiempo que estuvo fuera de servicio es proporcionado por cada generador y es aprobado por la DOCOES.

Con relación al costo de racionamiento, es el costo en que se incurre por déficit de generación. Se utiliza el Costo de Racionamiento fijado por el OSINERG, vigente a la fecha de elaboración del PSO y PDO.

### **e) Representación de reserva rotante**

Para el caso del modelo, el dato de la reserva rotante ( calculado utilizando el modelo MAP COES, mediante una metodología probabilística), es asignado entre las centrales de menor estatismo y que están ubicadas en Areas Operativas relevantes del Sistema, con el fin de hacer que la reserva resulte distribuida.

## **III. UTILIZACIÓN DEL MODELO OASISDIS**

El OASISDIS es un aplicativo del COES, que valida los resultados del Modelo de Despacho de Corto Plazo, ajustándolos de manera que se pueda cumplir determinadas restricciones operativas que no se haya podido representar con el Modelo de optimización. Este aplicativo toma como referencia el orden de méritos elaborado en base a los costos variables informados por las empresas.

El OASISDIS maneja una resolución del despacho para cada media hora. Los registros en las medias horas representan puntos de despacho instantáneos. El modelo calcula los costos de operación del sistema; los costos marginales del despacho cada media hora considerando la operación de las unidades de generación por potencia, por operación a mínima carga, por requerimientos propios, por tensión o por límite de capacidad en líneas. El OASISDIS no establece los periodos en los que las unidades de generación operan por RPF; es multi-escenario; considera factores de penalización para cada escenario y puede establecer una configuración distinta de media hora a otra; define las configuraciones hidrológicas de las cuencas para las centrales hidroeléctricas.

La información que resulta de su aplicación, es publicada directamente en la página WEB del COES.

## **IV. DETERMINACIÓN DEL ORDEN DE MERITO PARA EL DESPACHO**

El orden de mérito para despacho se obtiene, dividiendo los costos variables de generación entre los Factores de Pérdidas Marginales correspondientes

Para el análisis de flujo de potencia y cálculo de los Factores de Pérdidas Marginales se utiliza un programa de flujo de potencia apropiado. Las potencias hidráulicas consideradas son las potencias promedios del despacho y las potencias térmicas son tomadas del resultado de una simulación utilizando un programa de flujo de potencia óptimo.

La barra de referencia es la S.E. Santa Rosa 220 kV, por lo que su factor de pérdidas marginales es igual a la unidad (1.0). El análisis de flujo de potencia, toma en cuenta las restricciones operativas de las centrales y el ingreso de· éstas, de acuerdo al criterio de minimización del costo total de operación semanal.

Los resultados de los análisis de flujo de potencia, no mantienen necesariamente relación directa con la información en tiempo real, debido a que los flujos representan el comportamiento promedio de bloques horarios y además la demanda es estimada basándose en la información histórica.

#### **BIBLIOGRAFIA**

- [ l] Solución de Problemas de Ingeniería con software MATLAB, Segunda Edición, Delores M. Etter
- (2] Antonio Gómez Expósito, "Análisis y operación de sistemas de energía eléctrica", Me Graw Hill, 2002.
- [3] Wood A., Wollenberg B., "Power Generation, Operation and Control", John Wiley and Sons Inc. New York, 1996.
- [ 4] Plan Referencial de Electricidad: http://www.minem.gob.pe/minem/archivos/file/Electricidad/publicaciones/plan200 6/04-PRE 2006 CAPITULO 4 5 6 V5.pdf
- [5] Electro Oriente S.A. Gerencia de Operaciones Departamento de Generación.